### IDEAM-METEO/002-2018 NOTA TÉCNICA DEL IDEAM Original: diciembre de 2017

**VALIDACIÓN DE LAS FÓRMULAS DE EVAPOTRANSPIRACIÓN DE REFERENCIA (ETo) PARA COLOMBIA**

> Juan Antonio Gómez Blanco Gonzalo Hurtado Moreno Martha Cecilia Cadena

**Instituto de Hidrología, Meteorología y Estudios Ambientales (Ideam) Subdirección de Meteorología** 

1

### Contenido

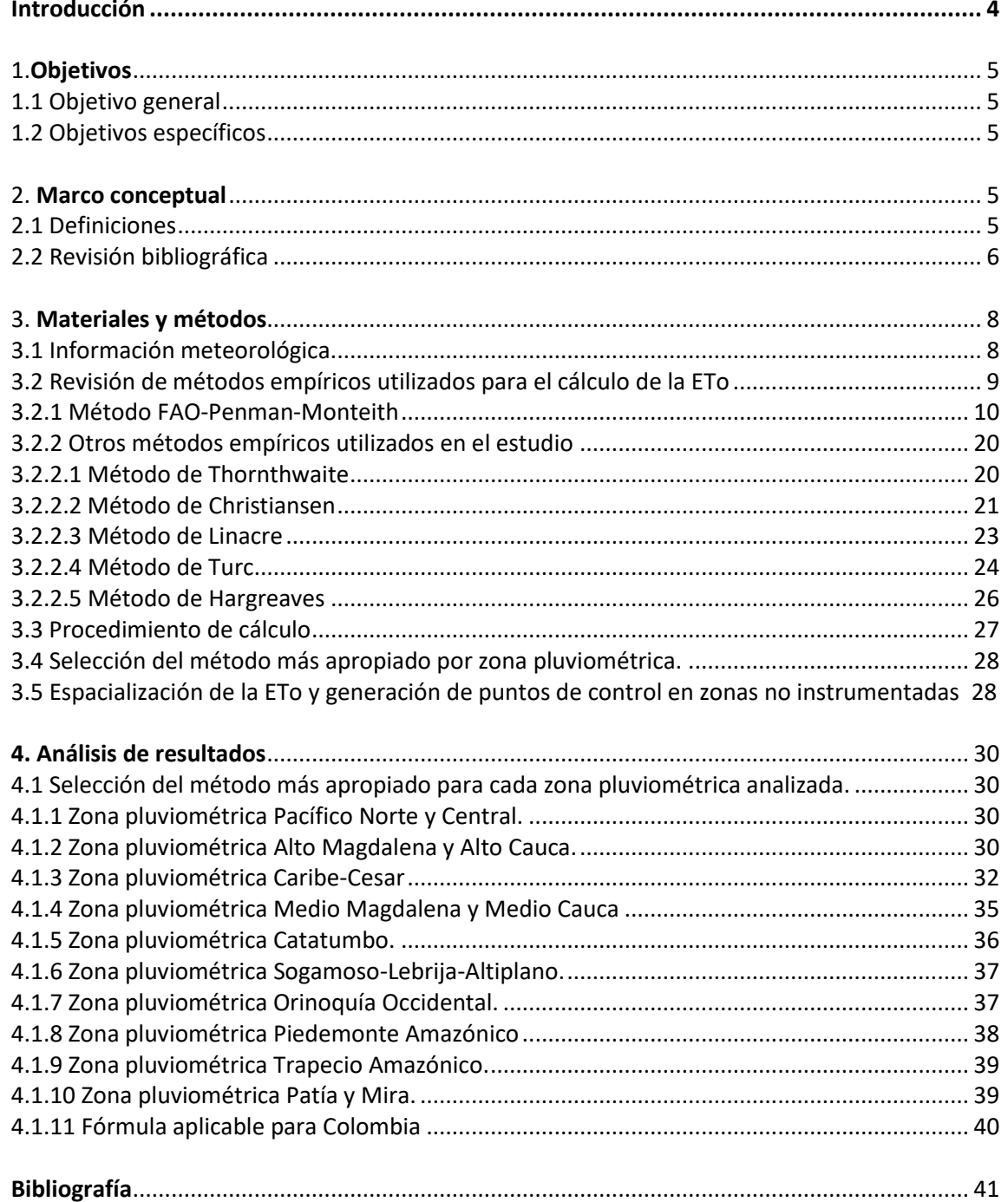

# Índice de mapas y gráficas

<span id="page-2-0"></span>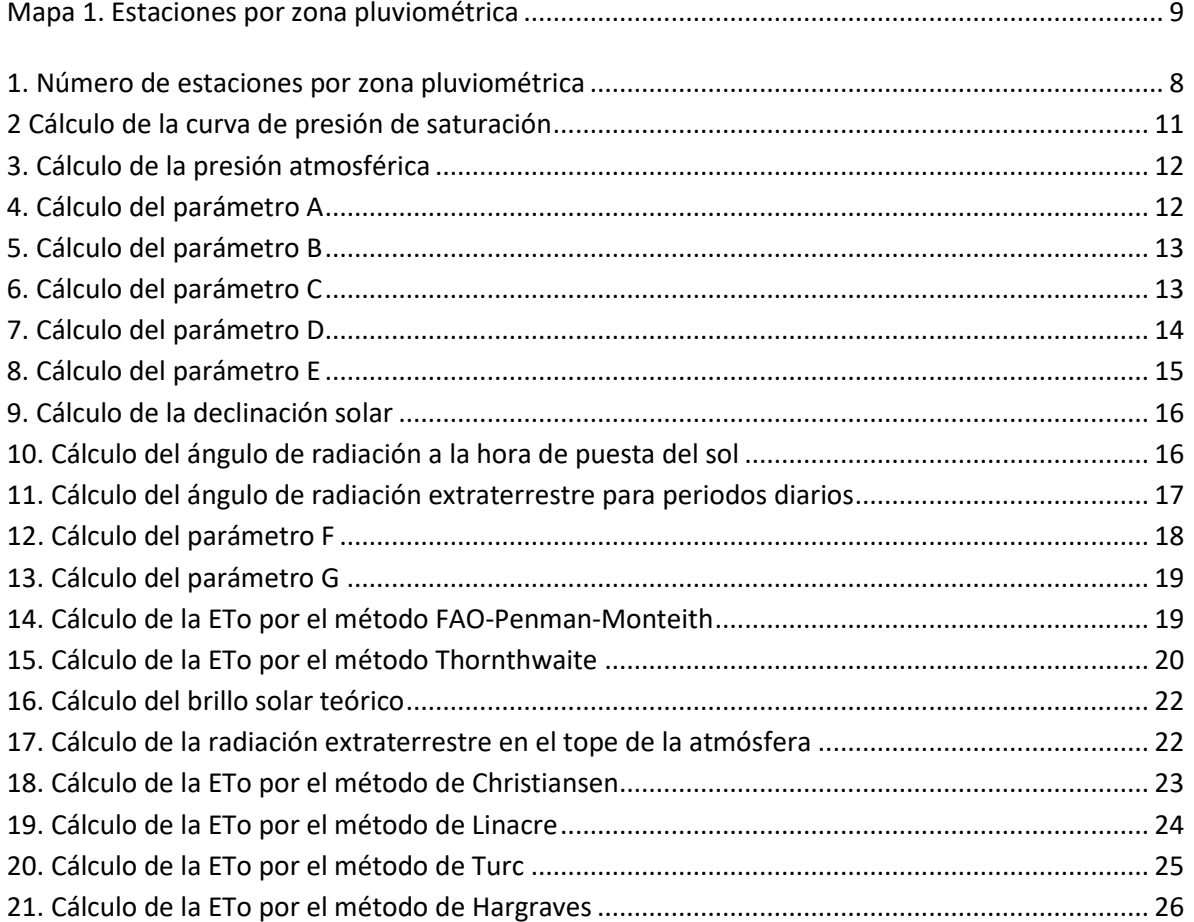

#### **Introducción**

La presente nota técnica se hizo con el objetivo principal de actualizar el cálculo de evapotranspiración de referencia (ETo) para el país, puesto que la última publicación al respecto, llamada *La evapotranspiración potencial en Colombia,* la editó el Instituto de Hidrología, Meteorología y Estudios Ambientales (Ideam) en el año 2000.

Para tal fin se realizaron nuevos cálculos, tomando como base información meteorológica registrada en las estaciones para el periodo 1981-2016, y se obtuvo como resultado un cálculo actualizado de la evapotranspiración en Colombia, escalas anual, mensual y decadiaria, que pretende incorporarse a la base de datos del Ideam para su automatización y actualización periódica.

En el documento se exponen inicialmente una serie de definiciones y conceptos propios del marco conceptual de la variable, sobre los cuales existe extensa bibliografía referente a las diversas fórmulas de cálculo y explicaciones a cerca de su fundamento físico y matemático; de todas ellas, la más completa –y la que se sigue a lo largo de este análisis– corresponde a la Nota Técnica 56, publicada por FAO-2006: "Evapotranspiración del cultivo". Aquí se explican la importancia y la forma de calcular la evapotranspiración, teniendo en cuenta todos los factores involucrados en el sistema ambiente-planta y la diferencia, por ejemplo, entre la evapotranspiración calculada únicamente con factores meteorológicos (ET) y la que incluye un cultivo de referencia (ETo).

Seguidamente, se describirá la información base con la cual se calculó la ETo para Colombia. Esta información está compuesta por datos obtenidos de estaciones que cumplen con la exigencia del cálculo y que involucran variables como la humedad relativa, velocidad del viento, temperaturas media, máxima y mínima, y radiación. Las estaciones disponibles se analizaron rigurosamente, con el propósito de emplear los registros más completos y de esta manera disminuir el margen de error en el cálculo de la ETo.

Además, se muestra el detalle de las metodologías disponibles en la bibliografía para el cálculo de la ETo y se analizan siete modelos distintos, desde los más elaborados como el método FAO-Penman-Monteith, hasta los menos exigentes en información como la fórmula de Thornthwaite, con el fin de compararlos entre sí y determinar cuál es el más aplicable para calcular la ETo en Colombia.

Una vez hechos los cálculos a partir del aplicativo Evapotrans desarrollado para tal fin, se seleccionó el método con los resultados más aproximados a la variable evaporación, tomada como referencia y registrada en el tanque evaporímetro. Aunque el volumen de evaporación del tanque no es exactamente el mismo estimado a partir de las fórmulas utilizadas, sí sirvió como un indicador al

menos del comportamiento de dicha variable y es aplicable en la escogencia de la fórmula más precisa. Después de hacer tal comparación, se corroboró que el método FAO-Penman-Monteith es el más cercano al valor de referencia en las zonas pluviométricas de Colombia.

Cada una de las ecuaciones aplicadas, dio como resultado un valor de evapotranspiración mensual y otro valor de evapotranspiración decadiaria, los cuales, una vez agrupados por zonas pluviométricas, permitieron hacer el análisis espacial por regiones para escoger una fórmula alterna que resultara menos exigente en cuanto a información de entrada, y ajustarla posteriormente a partir de constantes obtenidas de la ecuación de referencia FAO-Penman-Monteith y de este modo tener una mayor cobertura de puntos de referencia para el país.

### <span id="page-4-0"></span>**1. Objetivos**

### <span id="page-4-1"></span>**1.1 Objetivo general**

Actualizar el cálculo de la evapotranspiración de referencia ETo para Colombia y elaborar los mapas correspondientes, con base en los datos obtenidos en las escalas mensual y decadiaria para fines agrícolas.

### <span id="page-4-2"></span>**1.2 Objetivos específicos**

- Recopilar la información disponible y necesaria para el cálculo, como variables de entrada y conformación de la base de datos requerida (temperaturas máxima y mínima, insolación o radiación, humedad relativa y velocidad del viento a dos metros).
- Calcular la ETo tanto mensual como decadal para estaciones de referencia, según las metodologías seleccionadas disponibles en la bibliografía existente, y escoger el método que mejor se ajusta en las regiones de Colombia, mediante la validación de los resultados, con mediciones reales o fuentes de información alternas.
- Calcular la variable en las escalas mensual y decadal para todo el país con el método seleccionado, y conformar la base de datos de la variable para cada una de las estaciones.
- Elaborar mapas nacionales en las escalas mensual y decadal de la evapotranspiración de referencia.

### <span id="page-4-4"></span><span id="page-4-3"></span>**2. Marco conceptual**

### **2.1 Definiciones**

[Charles Thornthwaite](https://es.wikipedia.org/wiki/Charles_Thornthwaite) (Thornthwaite, 1948) fue quien habló por primera vez de evapotranspiración, concepto que definió como la máxima cantidad de agua que puede evaporarse desde un suelo completamente cubierto de vegetación, desarrollado en óptimas condiciones, y en el supuesto caso de no existir limitaciones en la disponibilidad de agua. La evapotranspiración es un proceso combinado que comprende la evaporación de todos los tipos de superficies (vegetal-suelo-lámina de agua) y la transpiración de las plantas.

La evaporación es el proceso por el cual el agua líquida se convierte en vapor de agua (vaporización) y se retira de la superficie evaporante (remoción de vapor). El agua se evapora de una variedad de superficies, tales como lagos, ríos, caminos, suelos y la vegetación mojada.

La transpiración consiste en la vaporización del agua líquida contenida en los tejidos vegetales y su posterior remoción hacia la atmósfera. Los cultivos pierden agua especialmente a través de los estomas.

Al igual que la transpiración, la evapotranspiración es un fenómeno que depende de las condiciones atmosféricas (radiación, viento, humedad), del suelo (albedo, contenido de humedad, superficie) y de la vegetación (sistema radicular, extensión y morfología del área foliar).

De acuerdo con lo anterior, se resumen los conceptos más comúnmente utilizados en los estudios de evapotranspiración:

**Evapotranspiración potencial (ETP)**. Cantidad máxima de agua que puede perder una capa de vegetación verde, continua y de corta altura, cuando la cantidad de agua suministrada al suelo es ilimitada.

**Evapotranspiración real (ETr)**. Cantidad de agua perdida por el complejo planta-suelo en las condiciones meteorológicas, edafológicas y biológicas existentes.

**Evapotranspiración de referencia (ETo).** Evapotranspiración de un cultivo específico, estándar o de referencia.

El concepto evapotranspiración de referencia (ETo) se estableció con el fin de estimar de manera más precisa la evapotranspiración en espacios que presentan algún tipo de cobertura vegetal. Se diferencia de la ETP justamente porque incorpora el componente vegetal a los factores que inciden en la evapotranspiración, pero también porque la ETo se calcula mediante la contemplación de un cultivo de referencia, generalmente gramíneas o alfalfa de entre 8 y 15 cm de altura, de crecimiento uniforme y condiciones de humedad ideales.

A pesar de que la ETo incluye dentro de su estimación un cultivo de referencia, esto sigue siendo muy ambiguo si lo que se pretende es evaluar la evapotranspiración en modelos productivos agrícolas, con características diferentes de las de un cultivo de referencia.

La ETo, al tener un cultivo de referencia estándar, no toma en cuenta aspectos como dimensiones y morfología del follaje, etapa de desarrollo (fenología) y demás características fisiológicas propias de las plantas, como su respiración y fotosíntesis. Por tal motivo, al cálculo de la ETo se le incorpora un coeficiente de cultivo (Kc), el cual incorpora aspectos vegetales al cálculo de evapotranspiración y da origen a la evapotranspiración de cultivo (ETc) en condiciones estándar.

Por último, está la evapotranspiración del cultivo para condiciones no estándar (ETcaj), la cual se calcula teniendo en cuenta condiciones específicas de cada variable para una zona de interés, tales como cultivos no uniformes en su densidad de siembra o sometidos a estrés hídrico, entre otros.

### <span id="page-5-0"></span>**2.2 Revisión bibliográfica**

A pesar de la reconocida importancia del tema, en Colombia son relativamente escasas las investigaciones hechas sobre esta materia, y las que existen las han realizado en su mayoría el Ideam o las universidades. Entre las que abarcan el nivel nacional, podrían citarse las siguientes:

Los primeros estudios de evapotranspiración potencial en Colombia estuvieron a cargo de los integrantes de la misión de la Organización Meteorológica Mundial (OMM), la cual fue asignada en sus comienzos al Servicio Colombiano de Hidrología y Meteorología (SCMH). En 1976, el SCMH se convirtió en el Instituto Colombiano de Hidrología, Meteorología y Adecuación de Tierras (Himat). En (Dobrea, 1976) se hizo una evaluación de la ETo calculada por el método de Thornthwaite, con base en la temperatura media. En este estudio inicial, así como en algunos posteriores, se siguieron metodologías que aparecían descritas en (Norero, 1976) y (Grassi, 1978), manuales que se prepararon en el Centro Interamericano de Desarrollo Integral de Aguas y Tierras (Cidiat), con sede en Mérida (Venezuela).

En la década de los ochenta, tras la creación del Himat, instituto cuyas prioridades eran la adecuación de tierras y los estudios aplicados a labores de riego y drenaje, surgió la necesidad de evaluar los elementos del balance hídrico de cultivos, entre los cuales figuran la evapotranspiración potencial de referencia (ETo) y para cultivos en particular (ETc). Estas evaluaciones se hicieron de manera experimental y por medio de fórmulas empíricas. Las mediciones experimentales, aunque más exactas, representan una gran dificultad debido a su complejidad en cuanto a infraestructura y emplazamiento de los puntos de medición, motivo por el cual son relativamente escasos los estudios en los cuales se tomó en cuenta información de campo. En (Basto, 1982) y (García, 1984) se describen mediciones hechas a partir de un evapotranspirómetro desarrollado por García, con el apoyo del Himat. Los resultados tuvieron un razonable nivel de confiabilidad, y la OMM avaló el equipo del Himat como uno de los más confiables. Estos equipos generaron información por un periodo superior a los diez años, que se empleó ocasionalmente en aplicaciones de riego. En la siguiente década, tales estudios experimentales pasaron al dominio de las universidades; por ejemplo, en Montealegre (1995) (Montealegre, 1995) se describe un interesante experimento en campos de soya y con diferentes niveles de agotamiento de agua en el suelo, cuyos resultados Fenalce consideró para mejorar el manejo hídrico del cultivo.

La mayor parte de los estudios de ETo en Colombia se han realizado utilizando fórmulas empíricas. Sin embargo, dada la gran cantidad de métodos y ecuaciones existentes en la bibliografía (Baldión, 1985), inicialmente se trató de establecer un método que fuese válido en las condiciones ambientales de nuestro país. El estudio de Castro y Guzmán (1985) (Castro & Guzmán, 1985) se concentró en calcular la ETo por diferentes metodologías, contrastándolas con la evaporación del tanque clase A, existente en la mayoría de las estaciones climatológicas principales. Este estudio es uno de los pocos que han tratado el tema, pero sus resultados no fueron suficientemente confiables debido al escaso número de estaciones que se consideraron (doce en total) y a la inconsistencia de la información. Estas deficiencias se pueden justificar por la ausencia de equipos de cómputo modernos, que en esos años aún no eran de utilización masiva en el país. Sin embargo, siguiendo las directrices de este estudio, en (Lasso, 1987) se aplica la fórmula de Penman para calcular la ETo en todo el país, presumiendo que es el método más confiable para las latitudes ecuatoriales. Posteriormente, este estudio se actualizó en (Hurtado G. , 2000), utilizando la más reciente actualización del modelo Penman-Monteith y el *software* más actualizado de la época (Hurtado, 2000). En este estudio se determinó la ETo para más de 400 estaciones distribuidas en todo el país, y mediante técnicas estadísticas, se extendieron los resultados a cerca de mil puntos adicionales. Tales estimaciones de la ETo se han actualizado en varias oportunidades, siguiendo las directrices y métodos descritos en (FAO, 2006). Estos promedios mensuales, son los que se usan hoy en día en todos los estudios que utilizan la variable.

### <span id="page-7-0"></span>**3. Materiales y métodos**

### <span id="page-7-1"></span>**3.1 Información meteorológica**

La información meteorológica se recopiló en su totalidad de la base de datos del Ideam, registrada por la red de estaciones meteorológicas que funcionan o han funcionado en Colombia. Para efectos del presente proyecto se extractaron 141 estaciones, cuya característica común consistió en que tuvieran registros diarios de temperatura media, humedad relativa, velocidad media del viento, radiación solar, brillo solar, evaporación, temperatura punto de rocío y tensión de vapor. La información diaria se procesó en las escalas decadiaria y mensual.

El período de análisis seleccionado corresponde al de 1981-2016, para las variables enunciadas. Las estaciones seleccionadas y sus características se relacionan en el anexo I. Cabe aclarar que cada método se trabajó con un diferente número de estaciones, de acuerdo con los requerimientos de variables que cada método exigía. De esta manera, los métodos que utilizaban menor número de variables fueron los que mayor cantidad de estaciones usaron, y el de mayor exigencia de datos resultó ser el de FAO-Penman-Monteith, por lo cual se calculó para un menor número de estaciones.

Las estaciones inicialmente seleccionadas se espacializaron en cada una de las zonas pluviométricas, con el fin de analizar el cubrimiento en cada una de ellas (tabla1, mapa 1). Las zonas pluviométricas están descritas en la ublicación del IDEAM del 2014, "Regionalización de Colombia según la estacionalidad de la precipitación media mensual, a través de análisis de componentes principales (ACP)".

### [http://www.ideam.gov.co/documents/21021/21141/Regionalizacion+de+la+Precipitacion+Media+](http://www.ideam.gov.co/documents/21021/21141/Regionalizacion+de+la+Precipitacion+Media+Mensual/1239c8b3-299d-4099-bf52-55a414557119) [Mensual/1239c8b3-299d-4099-bf52-55a414557119](http://www.ideam.gov.co/documents/21021/21141/Regionalizacion+de+la+Precipitacion+Media+Mensual/1239c8b3-299d-4099-bf52-55a414557119)

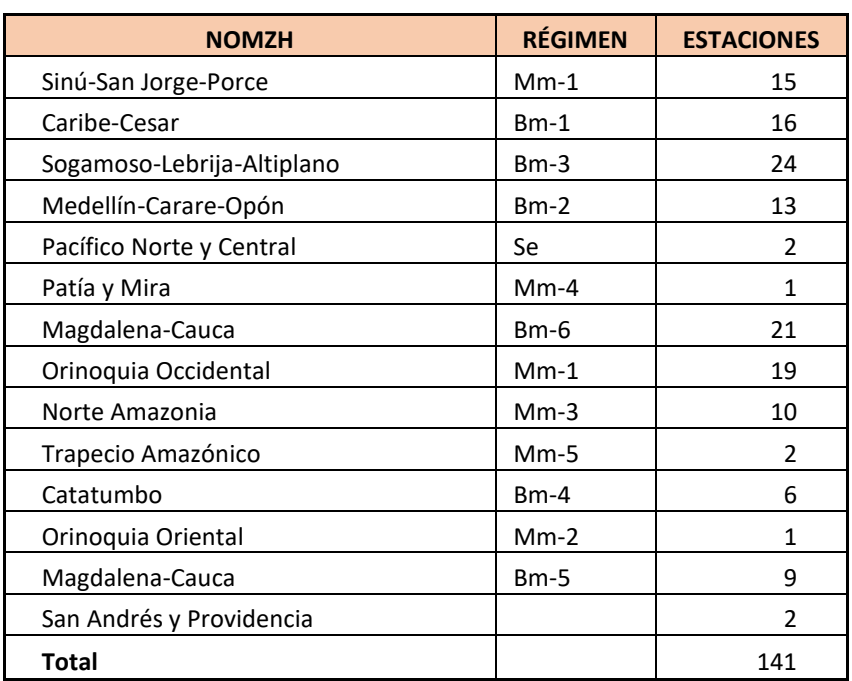

<span id="page-7-2"></span>**Tabla 1.** Número de estaciones por zona pluviométrica

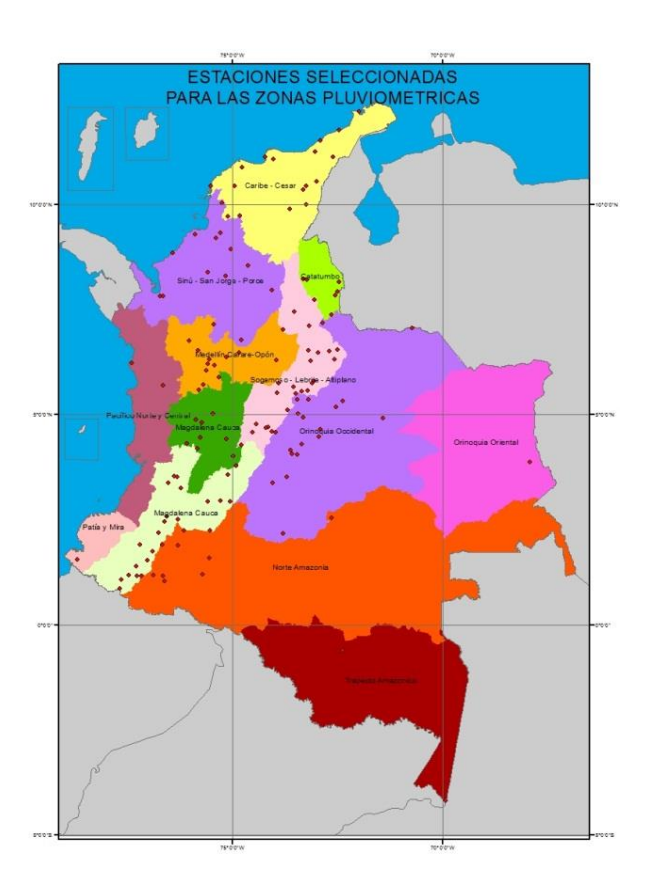

**Mapa 1.** Estaciones por zona pluviométrica

<span id="page-8-1"></span>Se puede apreciar que las zonas con menor densidad de estaciones son Patía y Mira, y Orinoquia Oriental, con una estación; Pacífico Norte y Central y Trapecio Amazónico, con dos estaciones. Este bajo cubrimiento no permitió obtener una buena resolución de ETo en las escalas decadiaria y mensual en estas zonas. El resto de las zonas presentan una aceptable cantidad y distribución de estaciones en materia espacial.

### <span id="page-8-0"></span>**3.2 Revisión de métodos empíricos utilizados para calcular la ETo**

La medición exacta de la ETo en condiciones de campo solamente puede realizarse a través de mediciones experimentales, las cuales se hacen en condiciones muy precisas de terreno y cultivo. Los aparatos utilizados son los lisímetros, que son tanques aislados rellenados con suelo disturbado o no disturbado en los que el cultivo crece y se desarrolla. Sin embargo, como los lisímetros son difíciles de manejar y costosos de construir, y además su operación y mantenimiento requieren de especial cuidado, su empleo se restringe normalmente a trabajos investigativos.

A causa de las dificultades en la realización de mediciones experimentales, la ETo se calcula comúnmente con datos meteorológicos. Se han desarrollado numerosas ecuaciones empíricas o semiempíricas para determinar la evapotranspiración del cultivo o la evapotranspiración de referencia, utilizando datos meteorológicos. En este estudio se probaron seis métodos empíricos, aparte de la ecuación Penman-Monteith, estimada según la ecuación propuesta por la FAO, para calcular la evapotranspiración de referencia (ETo).

#### <span id="page-9-0"></span>**3.2.1 Método FAO-Penman-Monteith**

El método FAO-Penman-Monteith se recomienda actualmente como el único método estándar para la definición y cálculo de la evapotranspiración de referencia (ETo). El método requiere datos meteorológicos, como radiación, temperatura del aire, humedad atmosférica y velocidad del viento, y datos de ubicación geográfica de la estación, como latitud, longitud y elevación.

La ecuación FAO-Penman-Monteith se derivó a partir de la ecuación original de Penman-Monteith (Penman, 1948) (Penman, 1948) y de las ecuaciones de resistencia aerodinámica y del cultivo. La ecuación es:

$$
\lambda ET_0 = \frac{\Delta(R_n - G) + \left[\frac{\rho_a C \mathfrak{p}\left(e_s - e_a\right)}{r_a}\right]}{\Delta + \lambda \left(1 + \frac{r_s}{r_a}\right)}
$$

Donde:

R<sup>n</sup> radiación neta

G flujo de calor en el suelo

(es – ea) déficit de presión del vapor del aire

 $\rho_a$  densidad del aire

Cp calor específico del aire seco

∆ pendiente de la curva de presión de saturación

 $\lambda$  constante sicrométrica

r<sup>a</sup> resistencia aerodinámica de la superficie para el vapor de agua

r<sup>s</sup> resistencia superficial total

La resistencia superficial (rs) describe la resistencia al flujo de vapor a través de los estomas, del área total de la hoja y de la superficie del suelo. La resistencia aerodinámica (ra) describe la resistencia en la parte inmediatamente superior a la vegetación e incluye a la fricción que sufre el aire al fluir sobre superficies vegetativas.

En el Cuaderno (FAO NO.56, 2006) se recomienda una simplificación de la ecuación anterior, mediante la utilización de algunas constantes para una superficie de grama tomada como cultivo de referencia. Se definió un cultivo de referencia con una altura media de 0,12 m, una resistencia fija de 70 s/m y un valor de albedo de 0,23. De esta manera, la ecuación se modifica a la expresión:

$$
ETo(mm) = \frac{0.408\Delta(Rn - G) + \gamma \frac{900}{T + 273} u_2(e_s - e_a)}{\Delta + \gamma (1 + 0.34 u_2)}
$$

Las fórmulas y ecuaciones para calcular las variables intermedias, los parámetros y la ecuación de *ET<sup>0</sup>* se describen a continuación:

Para ilustración se han calculado los diferentes parámetros de la ecuación, con la información de una estación meteorológica típica.

Pendiente de la curva de presión de saturación de vapor *(*⧍*) [kPa°C-1 ]*

Para calcular la curva de presión de saturación es necesaria la temperatura media del aire.

$$
\Delta = \frac{4098 \times \left[0,6108 \times exp\left(\frac{17,27 \times T_{media}}{T_{media} + 237,3}\right)\right]}{(T_{media} + 237,3)^2}
$$
 Ec. (1)

<span id="page-10-0"></span>**Tabla 2.** Cálculo de la curva de presión de saturación

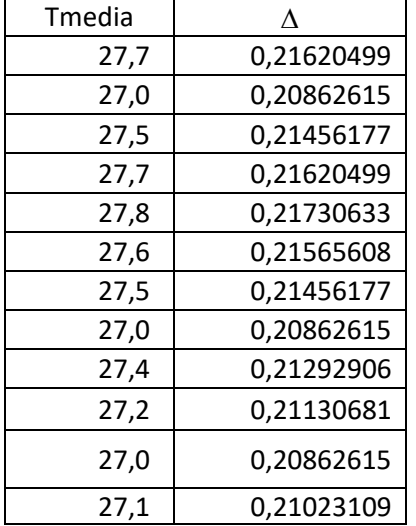

La constante sicrométrica es una función de la presión atmosférica en cada localidad. Esta presión se calcula generalmente con base en la elevación.

Presión atmosférica *(P)[kPa]*

$$
P = 101.3 \left( \frac{293 - 0.0065 \times z}{293} \right)^{5,26}
$$
 Ec. (2)

Constante psicrométrica *(*ɣ) *[kPa°C-1 ]*

$$
\gamma = 0.665 * 10^{-3} * P
$$
 Ec. (3)

### <span id="page-11-0"></span>**Tabla 2.** Cálculo de la presión atmosférica

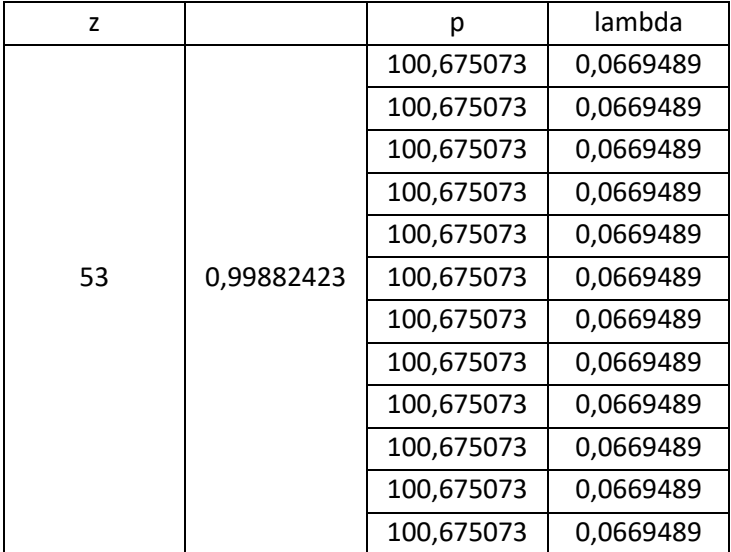

Con las variables intermedias anteriores y la velocidad del viento  $(u^2)$  es posible calcular los cuatro parámetros de la ecuación:

$$
Parámetro A = (1 + 0.34 * u2) \quad \text{Ec. (4)}
$$

| u              | Α    |
|----------------|------|
| $\overline{2}$ | 1,68 |
| $\overline{2}$ | 1,68 |
| $\overline{2}$ | 1,68 |
| $\overline{2}$ | 1,68 |
| $\overline{2}$ | 1,68 |
| $\overline{2}$ | 1,68 |
| 2              | 1,68 |
| $\overline{2}$ | 1,68 |
| $\overline{2}$ | 1,68 |
| 2              | 1,68 |
| 2              | 1,68 |
| $\overline{2}$ | 1,68 |

<span id="page-11-1"></span>**Tabla 3.** Cálculo del parámetro A

$$
Parámetro B = \frac{\Delta}{\Delta + \gamma (Parámetro A)} \quad \text{Ec. (5)}
$$

<span id="page-12-0"></span>**Tabla 4.** Cálculo parámetro B

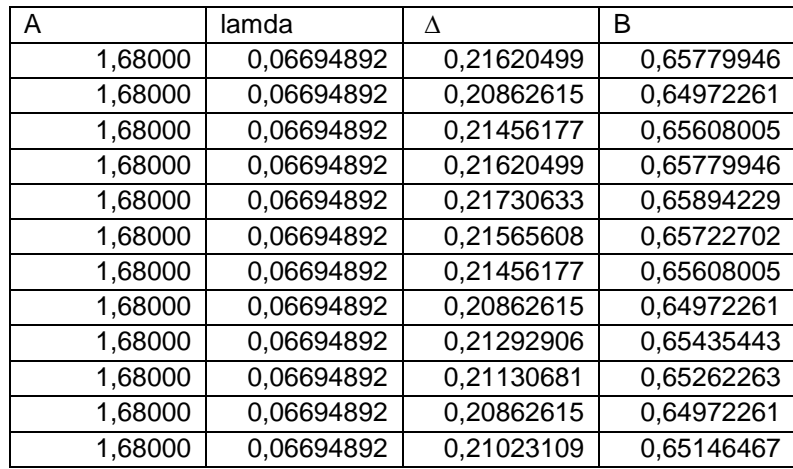

$$
Parámetro C = \frac{\gamma}{\Delta + \gamma (Parámetro A)} \quad \text{Ec. (6)}
$$

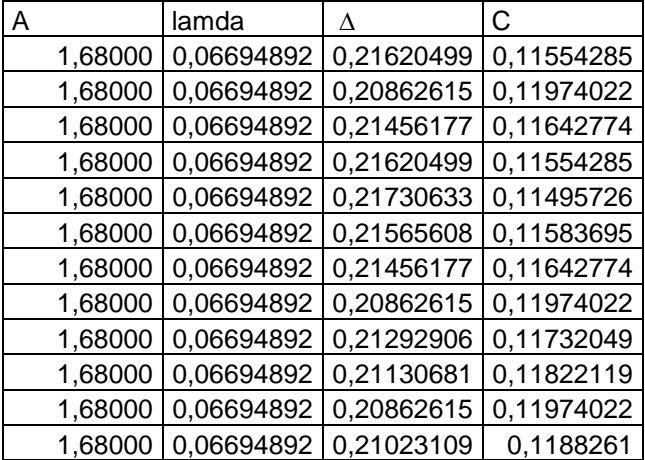

<span id="page-12-1"></span>**Tabla 5.** Cálculo parámetro C

$$
Parámetro D = \left[\frac{900}{(T_{media} + 273)}\right] u_2
$$
 Ec. (7)

#### <span id="page-13-0"></span>Tabla 6. Cálculo parámetro D

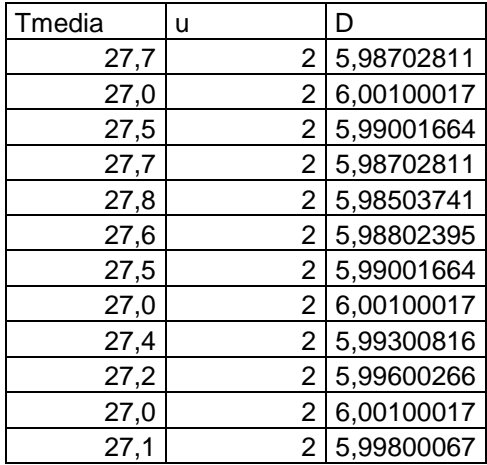

La siguiente ecuación considera los parámetros de humedad del aire.

Presión de saturación de vapor a la temperatura máxima del aire *(e<sup>0</sup> Tmáx)[kPa]*

$$
e_0(T_{m\acute{a}xima}) = 0,6108 * \exp\left[\frac{17,27 * T_{m\acute{a}xima}}{T_{m\acute{a}xima} + 237,3}\right]
$$
 Ec. (8)

Para calcular la presión de saturación de vapor (*e*<sup>0</sup>) a la temperatura máxima, se tomó la temperatura máxima del aire.

Presión de saturación de vapor a la temperatura mínima del aire *(e<sup>0</sup> Tmín) [kPa]*

$$
e_0(T_{minima}) = 0.6108 * \exp\left[\frac{17,27 * T_{minima}}{T_{minima} + 237,3}\right]
$$
 Ec. (9)

Para Calcular la presión de saturación de vapor ( $e^{\theta}$ ) a la temperatura mínima, se tomó la temperatura mínima del aire.

Presión media de vapor de saturación *(es)[kPa]*

$$
e_s = \frac{e^0(T_{\text{maxima}})) + e^0(T_{\text{minima}})}{2}
$$
 Ec. (10)

La presión media de vapor de saturación ( $e_5$ ) se obtuvo del promedio de las presiones a Tmáx y Tmín.

Presión de saturación de vapor a la temperatura media del aire *(e<sup>o</sup>Tmed) [kPa]*

$$
e^{0}(T_{media}) = 0.6108 * exp\left[\frac{17,27*T_{media}}{T_{media}+237,3}\right]
$$
 Ec. (11)

La presión de saturación de vapor a la temperatura media se calculó con la temperatura media del aire.

Presión real de vapor (*e<sup>a</sup>* ) *[kPa]*

$$
e_a = \frac{H R media}{100} e^0 (T_{media}) \quad \text{Ec. (12)}
$$

La presión real de vapor (*ea*) se obtuvo con los datos de humedad relativa media como dato de entrada y la presión de saturación de vapor a la temperatura media del aire, obtenida en el ítem anterior. Con las cinco variables anteriores es posible calcular el parámetro E de la ecuación FAO-Penman-Monteith, que corresponde al déficit de presión de vapor.

Déficit de presión de vapor *(parámetro E) [kPa]*

$$
Parámetro E = (e_s - e_a) \qquad \text{Ec. (13)}
$$

<span id="page-14-0"></span>**Tabla 7.** Cálculo del parámetro E

$$
E = \frac{e^{0}(T_{\text{maxima}}) + e^{0}(T_{\text{minima}})}{2} - \frac{HR_{\text{median}}}{100}e^{0}(T_{\text{median}})
$$

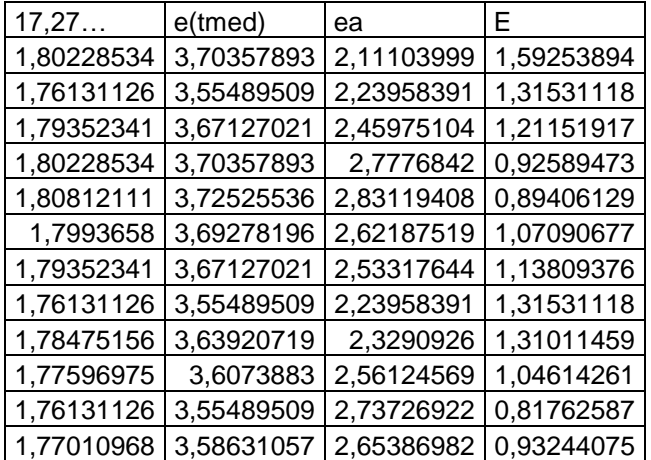

El parámetro F involucra numerosos cálculos, debido a que es necesario determinar variables astronómicas.

Distancia relativa al Sol inversa Tierra-Sol *(dr)*

$$
dr = 1 + 0.033 * cos\left(\frac{2\pi}{365}J\right)
$$
 Ec. (14)

*J* corresponde al día juliano (número del día, entre el 1. <sup>0</sup> de enero y el 31 diciembre). Para el caso de los datos de carácter mensual, el valor *J* que se toma corresponde al quinceavo de cada mes.

Declinación solar (*ɗ*) *[rad]*

$$
\delta = 0,409 * sen\left(\frac{2\pi}{365}J - 1,39\right) \quad \text{Ec. (15)}
$$

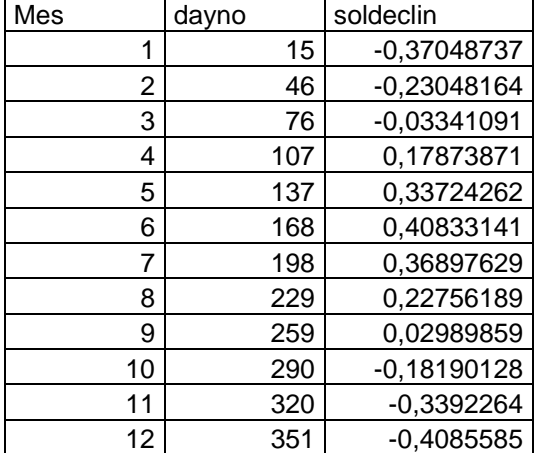

<span id="page-15-0"></span>**Tabla 8.** Cálculo de la declinación solar

Este parámetro depende del día juliano y se calculó en radianes.

Ángulo de radiación a la hora de puesta del sol *( ) [rad]*

$$
\omega_s = \arccos[-\tan(\varphi)\tan(\delta)] \quad \text{Ec. (16)}
$$

<span id="page-15-1"></span>**Tabla 9.** Cálculo del ángulo de radiación a la hora de la puesta del Sol

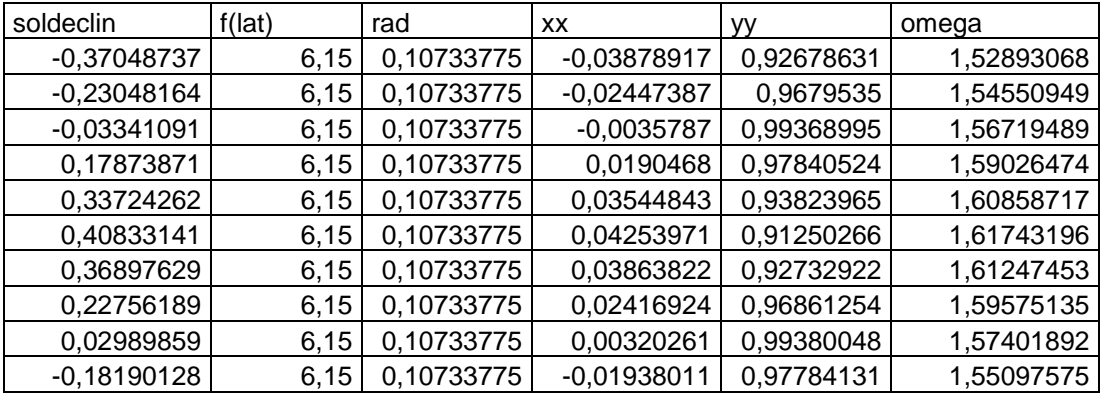

Esta variable se calculó a partir de la fórmula (en el aplicativo Evapotrans):

$$
\omega_s = \frac{\pi}{2} - \arctan\left[\frac{-\tan(\varphi)\tan(\delta)}{X^{0.5}}\right] \quad \text{Ec. (17)}
$$

Donde

$$
X = 1 - [\tan(\varphi)]^2 [\tan(\delta)]^2 y X = 0,00001 \text{ si } X \le 0
$$

Radiación extraterrestre para periodos diarios (Ra) [MJ m<sup>-2</sup>día<sup>-1</sup>]

$$
Ra = \frac{24*60}{\pi} G_{sc} d_r[\omega_s \sin(\varphi) \sin(\delta) + \cos(\varphi) \cos(\delta) \sin(\omega_s)]
$$
  
\n
$$
R_a = \frac{24 \times 60}{\pi} G_{sc} d_r[\omega_s \sin(\varphi) \sin(\delta) + \cos(\varphi) \cos(\delta) \sin(\omega_s)]
$$
  
\nEc. 18)

Donde

 $G_{\rm s}= constante\,solar=0,082MJm^{-2}min^{-1}$ 

<span id="page-16-0"></span>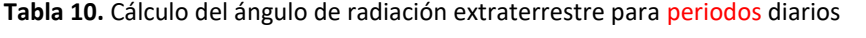

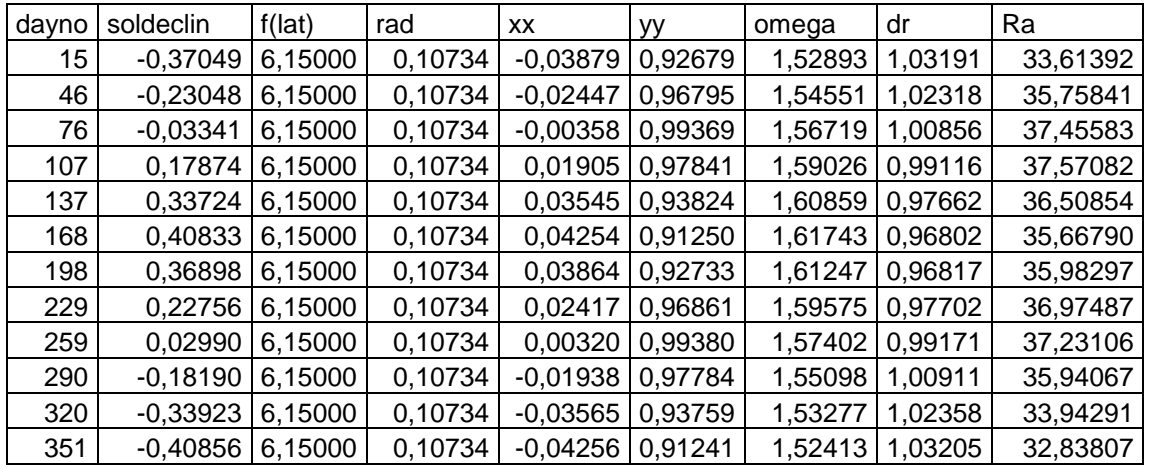

Como se observa, esta variable depende de las cuatro definidas anteriormente y si se desea obtener a escala diaria, los parámetros precedentes deben contemplar este aspecto.

Duración máxima de la insolación (*N*) *[h]*

$$
N=\frac{24}{\pi}\omega_{S} \qquad \text{Ec. (19)}
$$

La duración máxima de la insolación depende del ángulo de radiación a la hora de puesta del sol. Este valor se construye con información diaria, por ello se necesitará identificar el número del día en el cual se está calculando.

Radiación solar *( ) [MJ m-2día-1 `]*

$$
R_s = \left(0.25 + 0.50 \frac{n}{N}\right) R_a
$$
 Ec. (20)

Radiación neta solar o de onda corta *( ) [MJ m-2día-1 ']*

 $R_{ns} = 0.77 * R_{sa}$  Ec. (21)

Radiación solar en un día despejado () *[MJ m-2día-1 ']*

$$
R_{so} = \left(0.75 + \frac{2z}{100000}\right) R_a
$$
 Ec. (22)

Radiación neta solar de onda larga () *[MJ m-2día-1 `]*

$$
R_{nl} = \delta \left( \frac{T_{\text{maxima,K}}^4 + T_{\text{minima,K}}^4}{2} \right) \left( 0.34 - 0.14 \sqrt{e_a} \right) \left( 1.35 \frac{R_s}{R_{so}} - 0.35 \right) \quad \text{Ec. (23)}
$$

Donde

$$
\sigma = 4.903 \times 10^{-9} MJK^{-4} m^{-2} dia^{-1}
$$

y corresponde a la constante de Stefan-Boltzmann. En lo que respecta a las temperaturas (máximas y mínimas absolutas), se expresaron en grados Kelvin [K = °C + 273,16]. La presión de vapor real ya se había calculado para el parámetro E.

Parámetro F: (radiación neta [MJ m<sup>-2</sup>día<sup>-1</sup>])

$$
Parámetro F = R_n = R_{ns} - R_{nl}
$$
 Ec. (24)

<span id="page-17-0"></span>**Tabla 11.** Cálculo del parámetro F

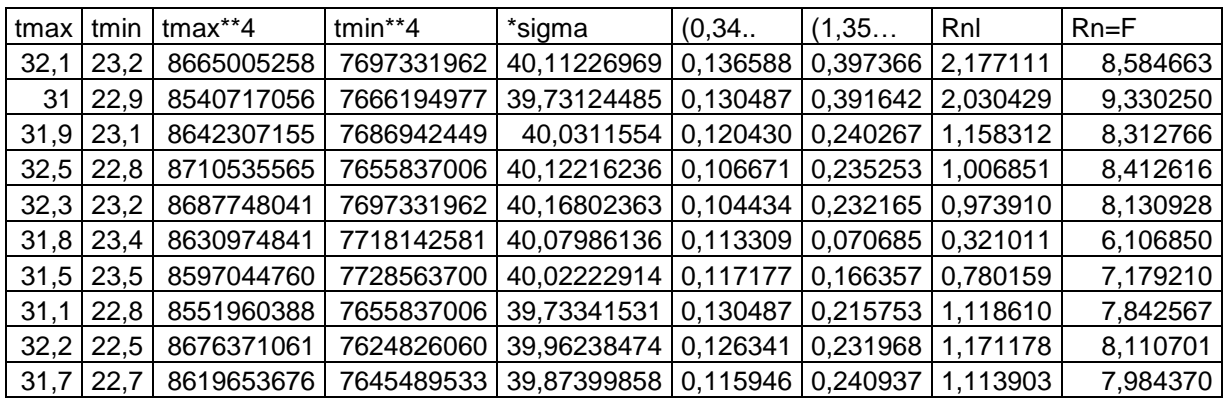

Parámetro G: (flujo de calor del suelo [MJ m<sup>-2</sup>día<sup>-1</sup>`])

$$
Parámetro G = G_{mes,i} = 0.07(T_{media,i+1} - T_{media,i-1} \quad \text{Ec. (25)}
$$

El flujo de calor calculado para períodos diarios o decadales puede considerarse ≈ 0. No obstante, a nivel mensual el valor sí viene dado por la ecuación precedente, en el cual la temperatura media (en °C) del mes anterior que se va a calcular y del mes posterior son las variables independientes.

| Tmedia | G         |
|--------|-----------|
| 27,7   | $-0,0105$ |
| 27,0   | 0,0105    |
| 27,5   | $-0,049$  |
| 27,7   | $-0,0175$ |
| 27,8   | 0,0035    |
| 27,6   | 0,0175    |
| 27,5   | 0,0455    |
| 27,0   | 0,0105    |
| 27,4   | $-0,0175$ |
| 27,2   | 0,028     |
| 27,0   | 0,007     |
| 27,1   | -0.049    |

<span id="page-18-0"></span>**Tabla 12.** Cálculo del parámetro G

Generación de la variable de interés

Con los siete parámetros ya es posible calcular la  $ET_o$ , siguiendo para su construcción la ecuación:

 $ET_0 = \frac{0.408\Delta (ParámetroF - ParámetroG) + \gamma * ParámetroE}{\Delta + \gamma * ParámetroA}$ ∆+γ∗ParámetroA Ec. (26)

<span id="page-18-1"></span>**Tabla 13.** Cálculo de la ETo. Método FAO-Penman-Monteith

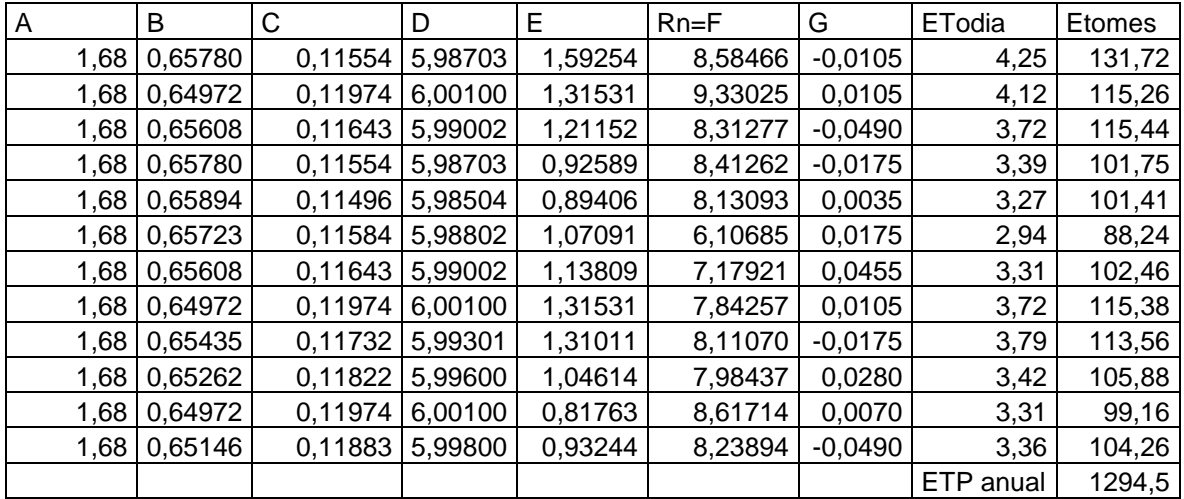

Las anteriores ecuaciones las explican Allen, et al. (1989) y forman parte de la fórmula de Penman-Monteith para determinar la evapotranspiración de referencia.

#### <span id="page-19-0"></span>**3.2.2 Otros métodos empíricos utilizados en el estudio**

A continuación, se hace una síntesis de las metodologías aplicadas en las escalas decadal y mensual, así como una breve descripción de la fórmula de cálculo. En la fuente bibliográfica que aparece en cada método se pueden hallar más detalles del método en cuestión.

#### <span id="page-19-1"></span>**3.2.2.1 Método de Thornthwaite (Thornthwaite, 1948)**

$$
ETP = 0.53 \left(\frac{10 \text{ T}}{I}\right)^a \, ETP = 0.53(10T / I)^a
$$

Donde:

ETP = evapotranspiración potencial media diaria sin ajustar, en mm

T= temperatura media mensual (°C)

I = índice calórico anual

$$
I = 12 \left[ \left( \frac{T_{annual}}{5} \right)^{1.514} \right]
$$

$$
a = (675 \times 10^{-9})I^3 - (771 \times 10^{-7})I^2 + (179 \times 10^{-4})I + 0,492
$$

Para ajustar el valor obtenido de ETo hay que multiplicarlo por un factor dependiente de la latitud y de la época del año.

<span id="page-19-2"></span>**Tabla 14.** Cálculo de la ETo por el método de Thornthwaite

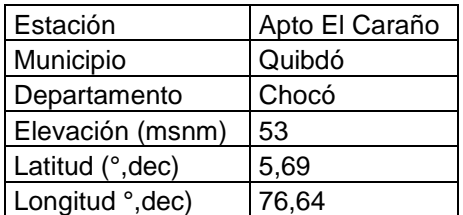

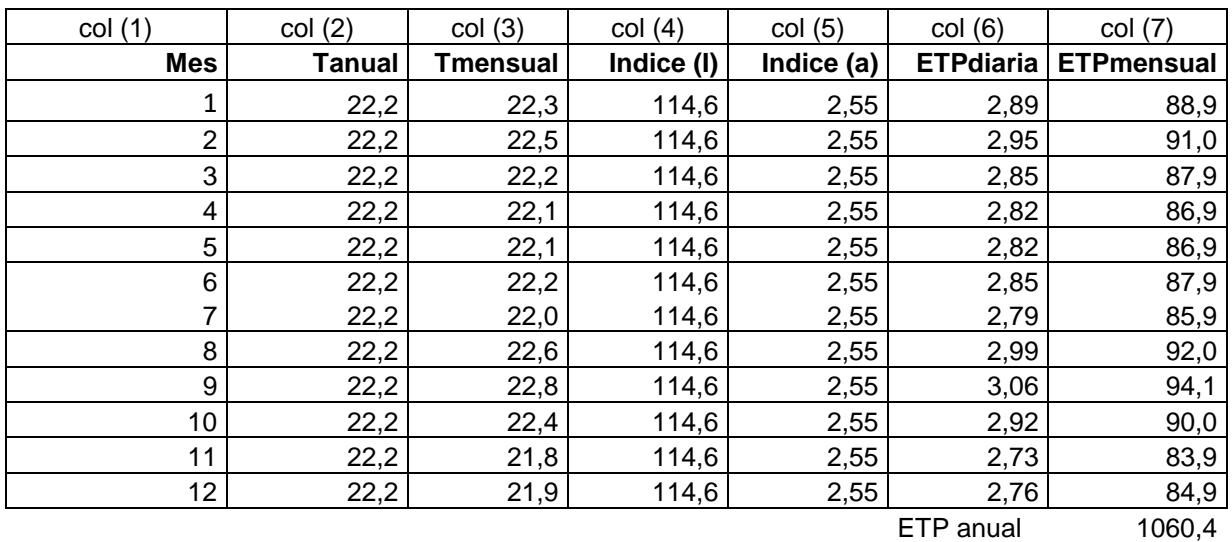

Los cálculos de la ETo mensual por este método aparecen en el anexo 2.

### <span id="page-20-0"></span>**3.2.2.2 Método de Christiansen (Christiansen, 1968)**

#### *ETP=0,324\*Rtt\*Ctt\*Cwt\*Cht\*Cst\*Ce*

Donde:

ETP = evapotranspiración potencial, en mm/mes

Rt = radiación extraterrestre tomada en el tope de la atmósfera, calculada de acuerdo con la constante solar de 2 calorías/cm<sup>2</sup>/min.

Rtt = Rt\*número de días del mes.

$$
Ctt = 0.43 + 0.425 * \left(\frac{T_c}{T_{co}}\right) + 0.122 * \left(\frac{T_c}{T_c^2}\right)
$$

Tc = temperatura media en °C

Tco =  $20 °C$ 

$$
C_{wt} = 0.672 + 0.406 \left(\frac{w}{w_0}\right) - 0.078 \left(\frac{w}{w_0}\right)^2
$$

w = velocidad media del viento a 2 m de altura, en km/hora

wo = 6,7 km/hora

$$
C_{ht} = 1,035 + 0,240 \left(\frac{H_m}{H_{mo}}\right)^2 + 0,275 \left(\frac{H_m}{H_{mo}}\right)^3
$$

Hm = humedad relativa, en decimales

 $Hmo = 0,60$ 

$$
C_{ht} = 0.340 + 0.856 \left(\frac{S}{S_o}\right) - 0.196 \left(\frac{S}{S_o}\right)^2
$$

S = porcentaje de brillo solar medio, en decimales

S=n/N

n = brillo solar del mes i

N = brillo solar teórico del mes i

 $So = 0,80$ 

*Ce =* 0,970 + 0,030 (*e / eo*)

e = Elevación de la estación en metros

eo = 305 metros

<span id="page-21-0"></span>**Tabla 15.** Cálculo del brillo solar teórico

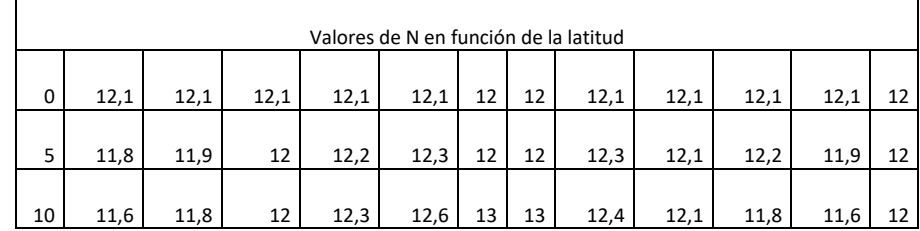

<span id="page-21-1"></span>**Tabla 16.** Cálculo de la radiación extraterrestre en el tope de la atmósfera

<span id="page-21-2"></span>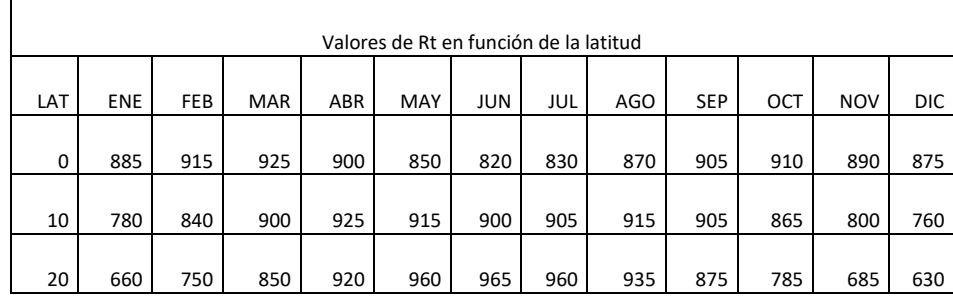

**Tabla 17.** Cálculo de la ETo. Método de Christiansen

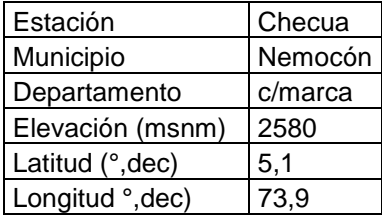

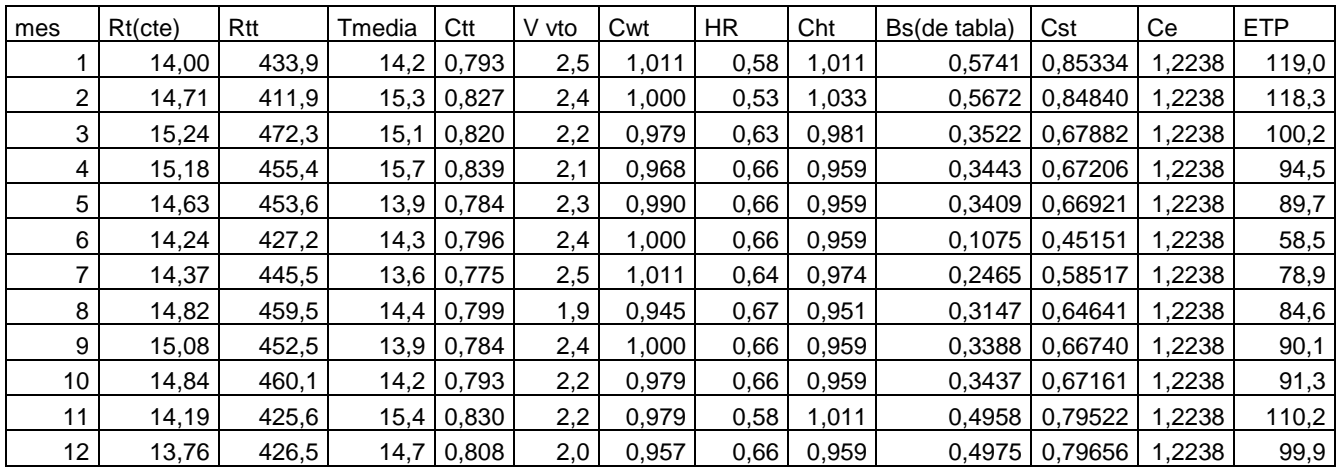

Los cálculos de la ETo mensual por este método aparecen en el anexo 3.

### <span id="page-22-0"></span>**3.2.2.3 Método de Linacre**

$$
Et = \frac{[500T_m/(100-A)] + 15(T - T_d)}{80 - T}
$$

Donde:

Et = evapotranspiración con un buen suministro de agua y un albedo de 0,25, en mm/día

Tm = T+0,006h (o sea, equivalente al nivel del mar)

h = elevación sobre el nivel del mar, en metros

Td = punto de rocío promedio, en °C

A = latitud del lugar (expresados los minutos en décimas)

T = temperatura media del aire, en °C

Cuando no se posee información sobre el punto de rocío, entonces el término (T - Td) se determina así:

### *(T - Td) = 0,0023h + 0,37T + 0,53R + 0,35R año - 10.9*

Donde:

R = rango medio diario de temperatura

R año = diferencia entre las temperaturas medias del mes más cálido y el mes más frío

<span id="page-23-1"></span>**Tabla 18.** Cálculo de la ETo. Método de Linacre

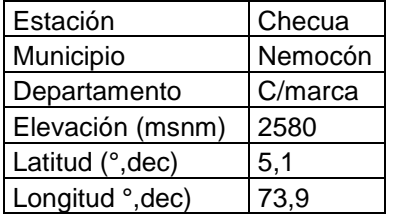

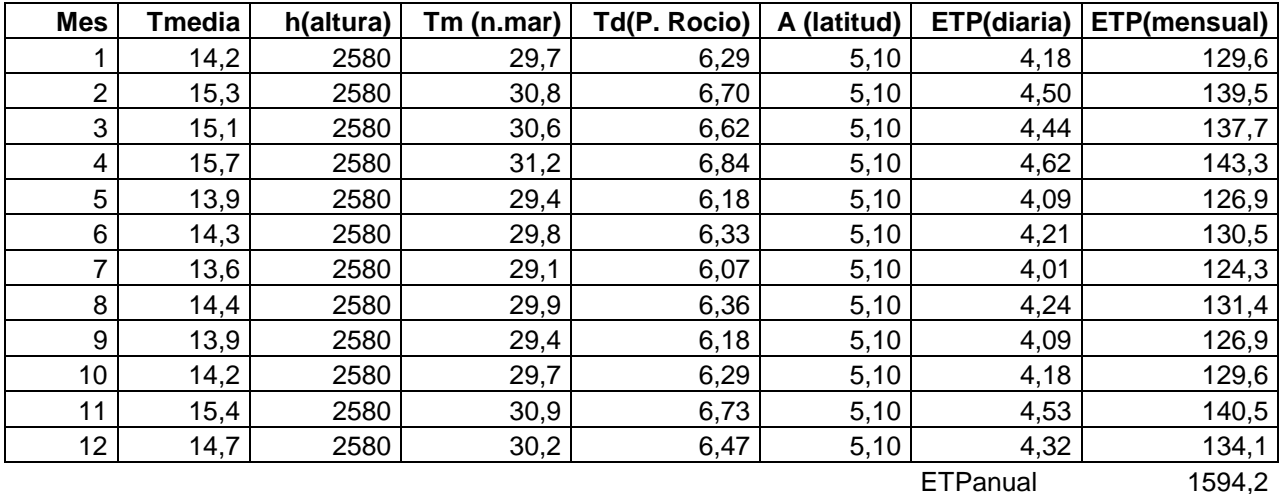

Los cálculos de la ETo mensual por este método aparecen en el anexo 4.

### <span id="page-23-0"></span>**3.2.2.4 Método de Turc (Turc, 1961)**

Cuando la humedad relativa media mensual es inferior al 50 %.

$$
ETP = K \left[ \frac{T}{T+15} \right] (RG+50) \left( \frac{1+50-HR}{70} \right)
$$

Cuando la humedad relativa media mensual es superior al 50 %

$$
ETP = K \left[ \frac{T}{T+15} \right] (RG+50)
$$

Donde:

ETP = evapotranspiración potencial mensual, en mm

K = 0,40 para los meses de 30 y 31 días

K = 0,37 para el mes de febrero

K = 0,13 para un periodo de 10 días

T = temperatura media mensual, en %

RG = radiación global, en cal/cm<sup>2</sup>/día

Cuando no se dispone de la información de radiación global, esta puede calcularse por la fórmula de Angstrom modificada:

$$
RG = RA\left[a + b\frac{n}{N}\right]
$$

Donde:

RG = radiación, en cal/cm<sup>2</sup>/día

RA = radiación solar recibida en el límite superior de la atmósfera (radiación extraterrestre)

n = número real de horas de insolación, en horas y décimas

N = duración de la insolación posible desde el punto de vista astronómico (horas)

a y  $b =$  coeficiente de regresión, utilizados así:  $a + b$ 

Para zonas frías y templadas: 0,18 + 0,55

Para zonas tropicales secas: 0,25 + 0,45

Para zonas tropicales húmedas: 0,29 + 0,42

<span id="page-24-0"></span>**Tabla 19.** Cálculo de la ETo. Método de Turc

| Estación         | Checua  |
|------------------|---------|
| Municipio        | Nemocón |
| Departamento     | C/marca |
| Elevación (msnm) | 2580    |
| Latitud (°, dec) | 5,1     |
| Longitud °, dec) | 73.9    |

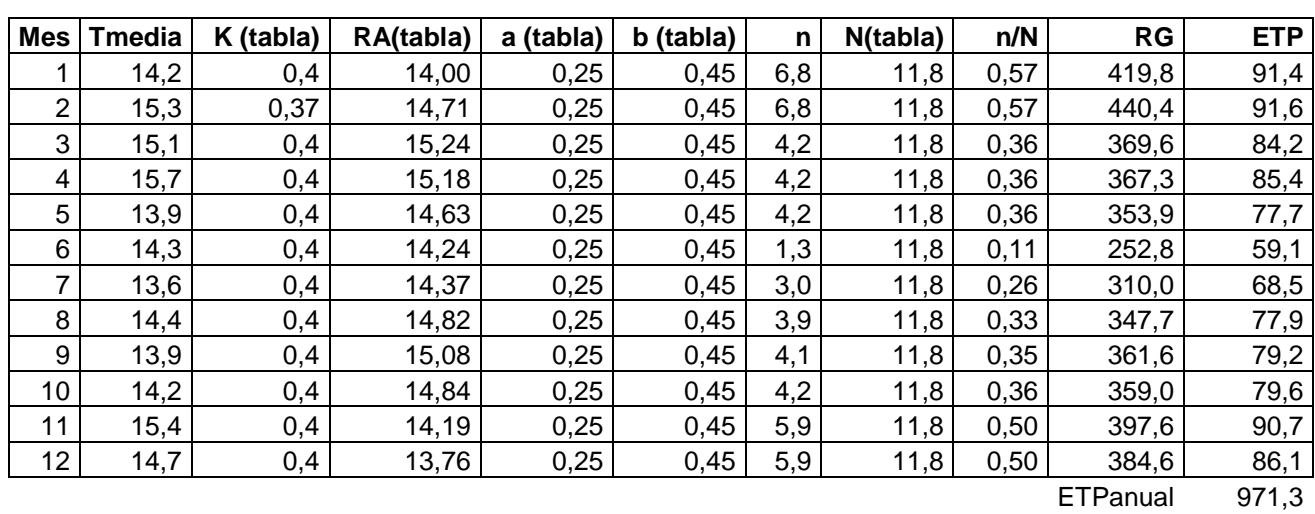

Los cálculos de la ETo mensual por este método aparecen en el anexo 5.

### <span id="page-25-0"></span>**3.2.2.5 Método de Hargreaves (Hargreaves, 1983)**

ETP = 0,0023 \* (Tmed + 17,78) \* Ro \* (Tmáx – Tmín)\*0,5

Donde:

Tmed: temperatura media Ro: radiación en el tope de la atmósfera

Tmáx: temperatura máxima

Tmín: temperatura mínima

<span id="page-25-1"></span>**Tabla 20.** Cálculo de la ETo. Método de Hargreaves

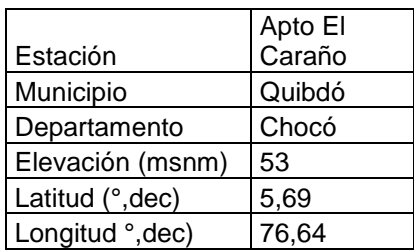

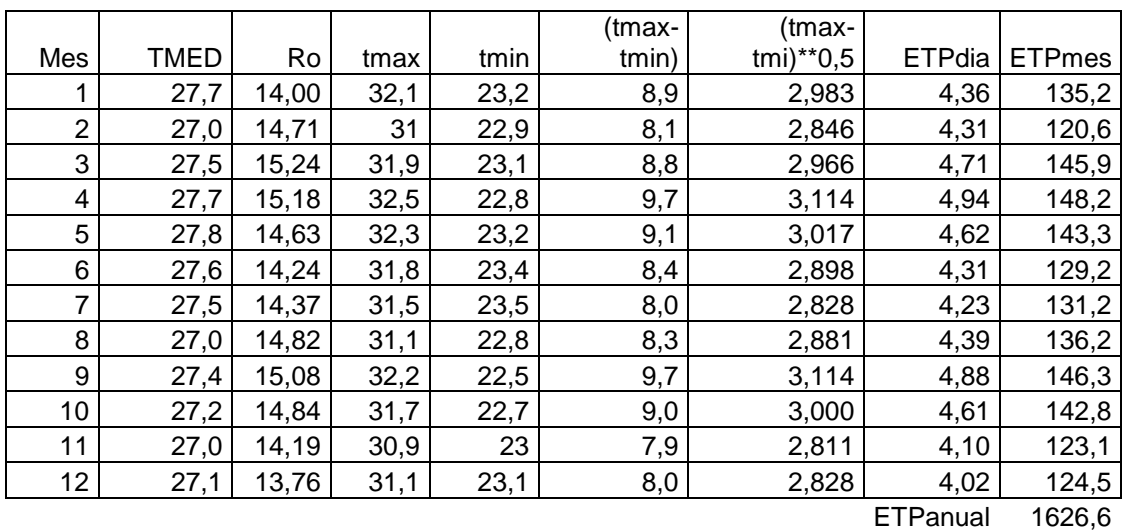

Los cálculos de la ETo mensual por este método aparecen en el anexo 6.

### <span id="page-26-0"></span>**3.3 Procedimiento de cálculo**

Debido a la complejidad y volumen de los cálculos, se implementó una rutina computacional en lenguaje Python llamada Evapotrans. Las variables de entrada son los datos diarios registrados en las estaciones climatológicas del Ideam. La aplicación consta de tres componentes: la base de datos, el módulo de funcionalidades y la interfaz gráfica con la que se espacializan los resultados.

El componente de base de datos contiene todos los archivos SQL necesarios para crear la base de datos en el motor de base de datos PostgreSQL. El componente de funcionalidades comprende todas las instrucciones necesarias para ejecutar el código SQL, importar y exportar archivos y la ejecución de la aplicación, con las fórmulas para el cálculo por los diferentes métodos.

La interfaz gráfica se compone de las ventanas controles y botones que permiten la interacción del usuario con la base de datos y la obtención de mapas.

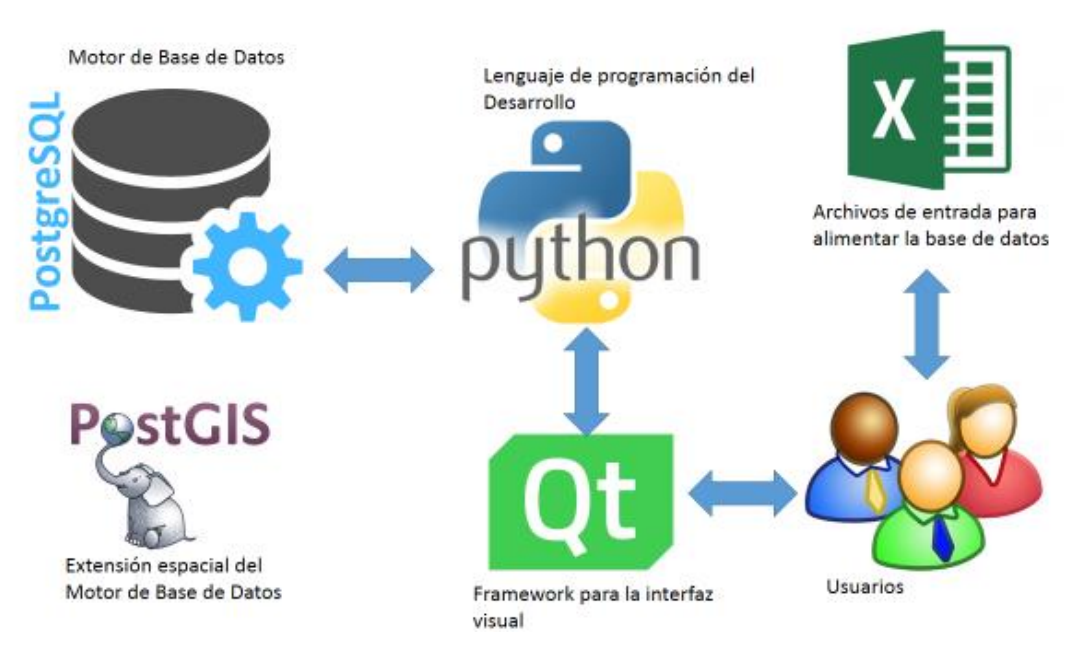

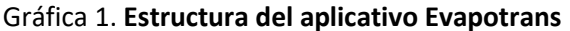

### <span id="page-27-0"></span>**3.4 Selección del método más apropiado por zona pluviométrica**

Para seleccionar el método que mejor se ajustaba al comportamiento de la variable, se agruparon las estaciones de acuerdo con las zonas pluviométricas definidas por el Ideam en el *Atlas Climatológico*; luego se hicieron comparaciones entre los cálculos obtenidos y las mediciones del tanque evaporímetro y se escogió la fórmula que más se acercaba en términos de volumen y distribución temporal de la variable.

Seguidamente, se compararon las curvas mensuales de la evaporación y de la ETo calculada por cada método. Se adoptaron dos criterios para la selección: la tendencia y el valor absoluto de los promedios multianuales. Por tendencia se entiende que las curvas sean semejantes en cuanto a la ocurrencia de los valores máximos y mínimos durante el año; el valor absoluto significa que la diferencia entre los valores mensuales de la ETo considerada y los de la evaporación, sean lo más cercano posible a 0. Este análisis se desarrolló con los resultados obtenidos en la escala mensual. Finalmente, con el método seleccionado, se hicieron los cálculos en la escala decadiaria.

### <span id="page-27-1"></span>**3.5 Espacialización de la ETo y generación de puntos de control en zonas no instrumentadas**

Uno de los objetivos del presente estudio consistió en identificar los métodos empíricos que mejor reflejaran las condiciones reales de la evapotranspiración en las zonas pluviométricas, para posteriormente, con este criterio de ajuste, aplicar las respectivas constantes a las fórmulas menos exigentes en información de entrada, para así calcular la ETo en el mayor número de estaciones en el país, brindando un mejor cubrimiento y, en consecuencia, una representación espacial más ajustada al comportamiento de la variable.

Para tal efecto, se buscaron las ecuaciones de ajuste de cada método con respecto al método de Penman-Monteith. Una vez calculadas estas ecuaciones, se evaluó el método con mejor correlación y que a su vez utilizara el menor número de variables medidas en la mayor cantidad de estaciones de registro del Ideam.

Se elaboraron regresiones matemáticas entre los resultados obtenidos por el aplicativo informático en la escala mensual, anual y multianual, con los resultados obtenidos por Thorthwaite, Christiansen, Blaney-Criddle, Linacre, Turc, Hargreaves versus Penman-Monteith, de las cuales se analizaron las gráficas, fórmulas y los coeficientes de regresión. A manera de ejemplo, se muestra la ecuación de regresión aplicada para el método de Turc versus Penman-Monteith.

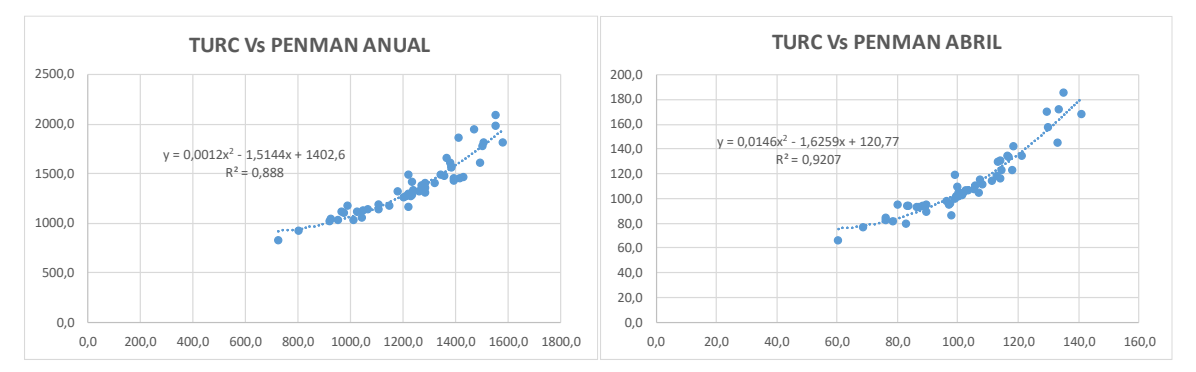

**Gráfica 2.** Regresión de la ecuación de Turc versus Penman-Monteith

Se procedió a generar nuevos puntos de estimación con base en la ETo obtenida mediante el método de Penman, con la cual se había hecho el cálculo para 61 estaciones con información confiable sobre las variables requeridas. A través de los coeficientes de ajuste dados por las regresiones se obtuvieron 141 puntos derivados de la fórmula de Turc, la que mejor ajuste presentó, ya que incorpora de igual manera un buen número de variables, como la temperatura media, la humedad relativa y la radiación.

Sin embargo, continuaba siendo insuficiente el número de puntos para representar el comportamiento de la variable en la escala nacional, por lo que se optó por la fórmula FAO-Penman-Monteith y el procedimiento de cálculo sugerido en caso de datos faltantes, empleando los registros de las estaciones climatológicas ordinarias, que cuentan con datos de temperatura del aire, lo que aumentó el número de puntos de control a 419, cubriendo el país de manera representativa. Para las demás zonas, se acudió a correlaciones con la altura, que arrojaran coeficientes significativos.

### <span id="page-29-1"></span><span id="page-29-0"></span>**4. Análisis de resultados**

### **4.1 Selección del método más apropiado para cada zona pluviométrica analizada**

Los resultados obtenidos por zona pluviométrica fueron los siguientes:

### <span id="page-29-2"></span>**4.1.1 Zona pluviométrica Pacífico Norte y Central**

En esta zona pluviométrica se observó que los métodos de Turc y Penman-Monteith se pueden aplicar con buena resolución (gráfica 3, anexos 2 al 8).

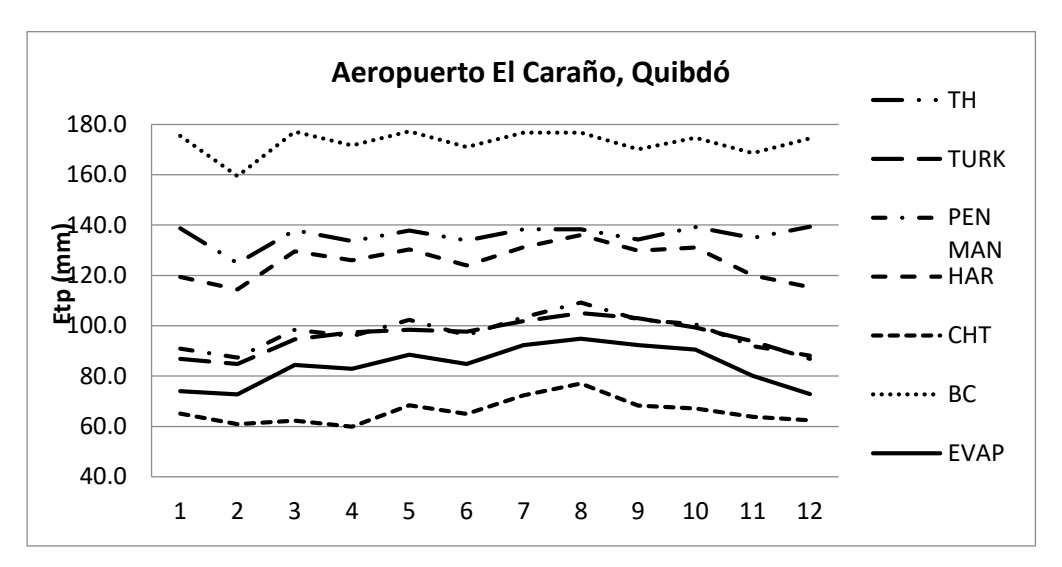

**Gráfica 3.** Zona pluviométrica Pacífico Norte y Central

### <span id="page-29-3"></span>**4.1.2 Zona pluviométrica Alto Magdalena y Alto Cauca**

En buena parte de esta zona se establece que el mejor método es el de Penman-Monteith; sin embargo, en ciertos sectores, el método de Hargreaves puede ser igualmente preciso (gráfica 4, anexos 2 al 8).

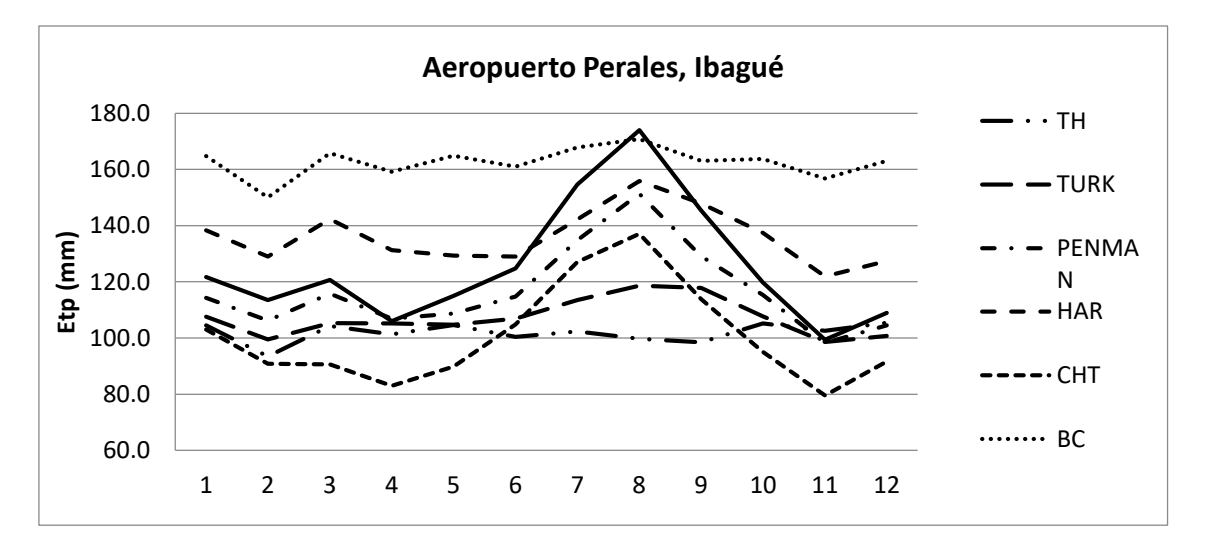

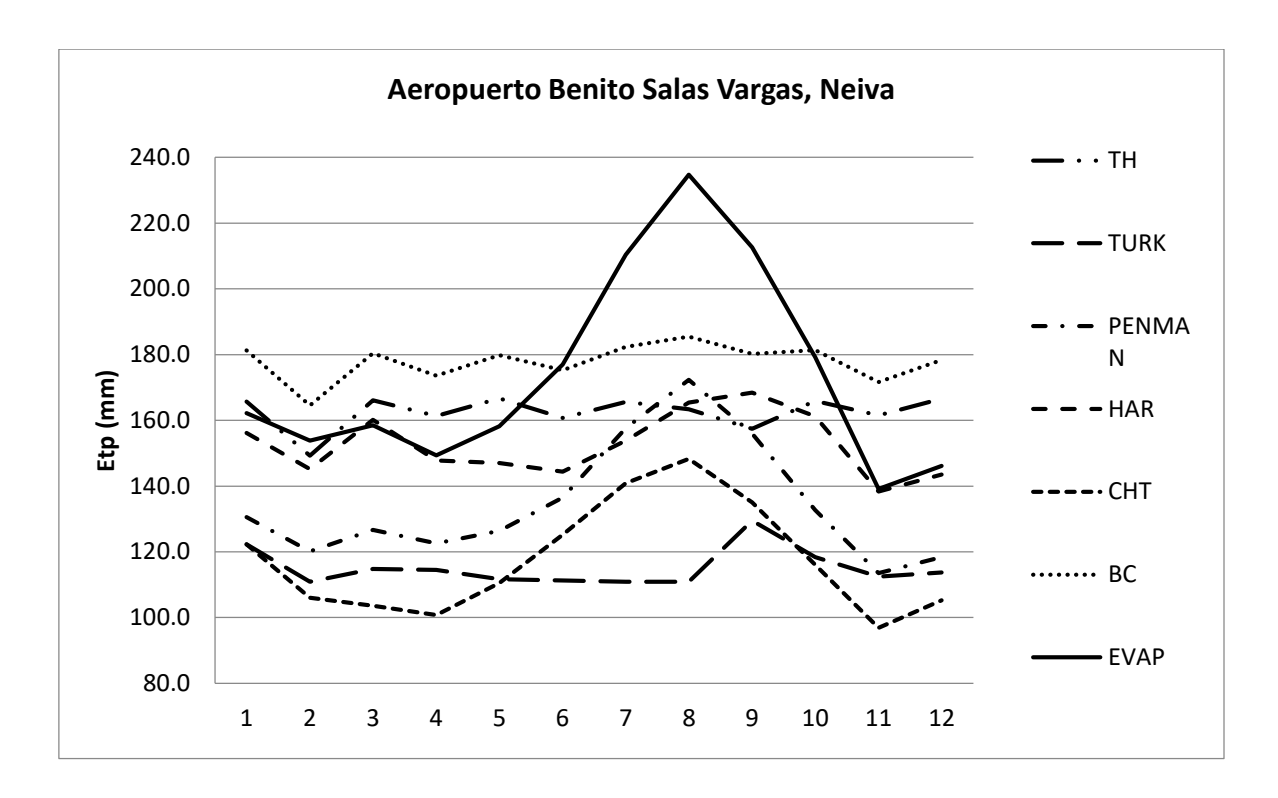

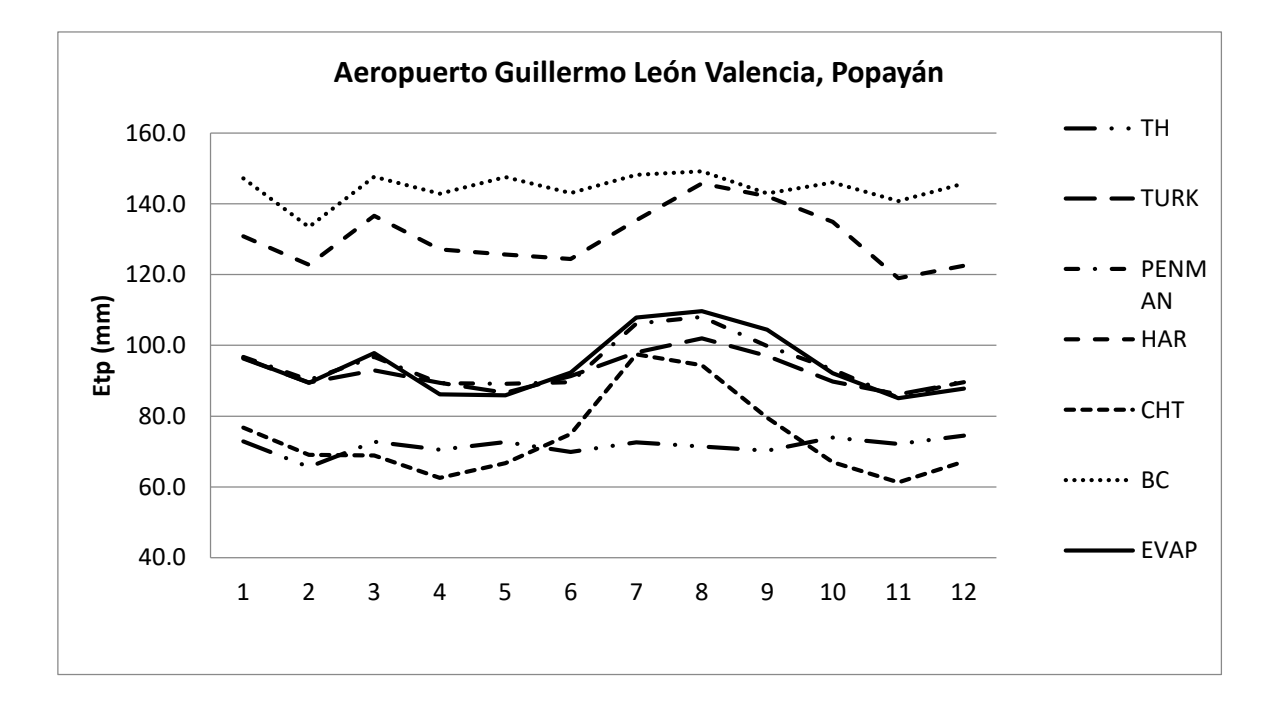

31

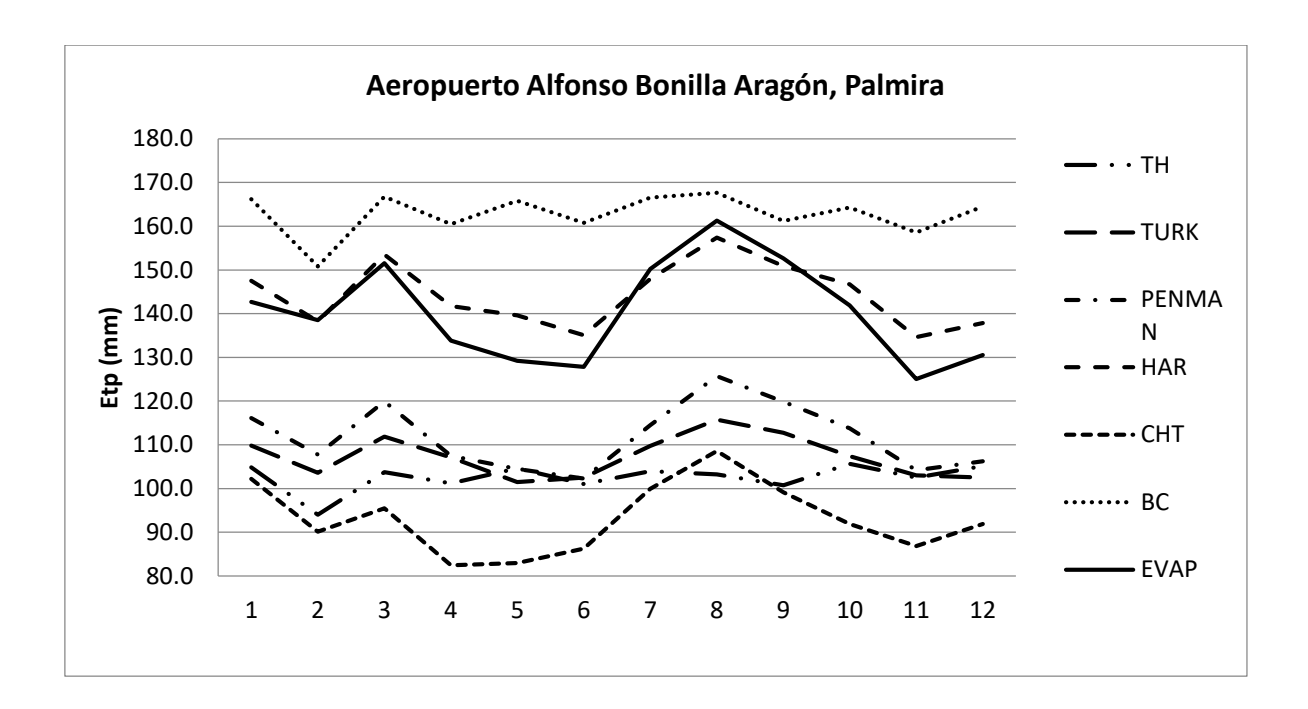

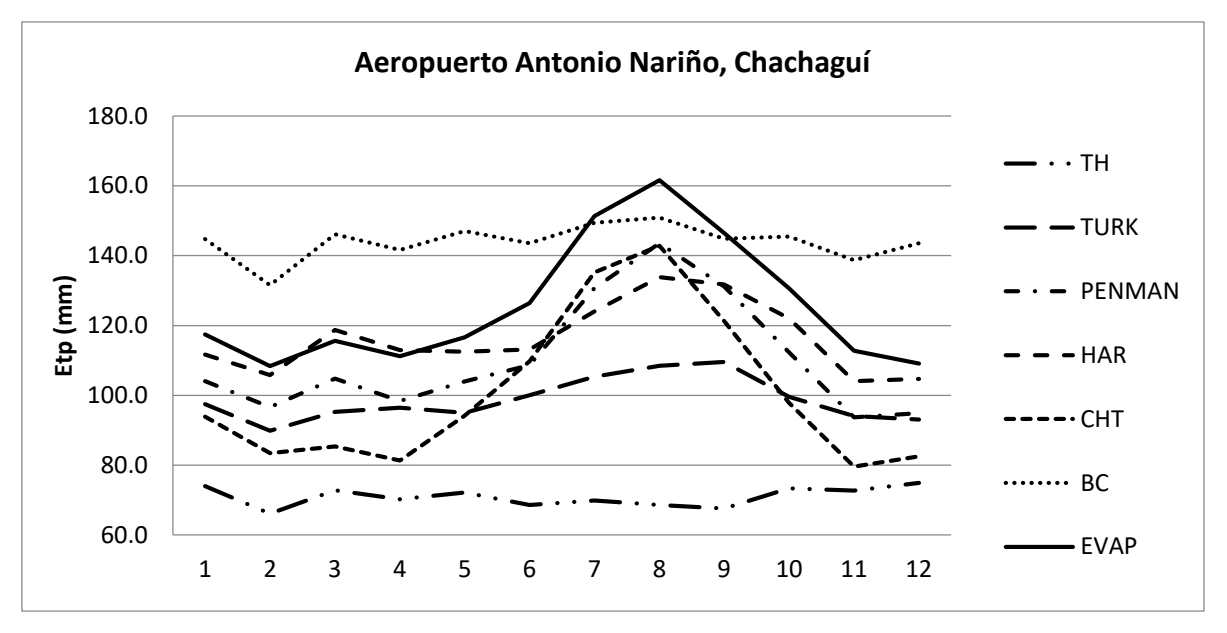

**Gráfica 4.** Zona pluviométrica Magdalena-Cauca

#### <span id="page-31-0"></span>**4.1.3 Zona pluviométrica Caribe-Cesar**

Esta zona, enclavada en la región Caribe, se caracteriza por registrar altos valores de evapotranspiración. Se determinó que el método más adecuado para calcular este parámetro es la fórmula de Penman-Monteith (gráfica 5, anexos 2 al 8).

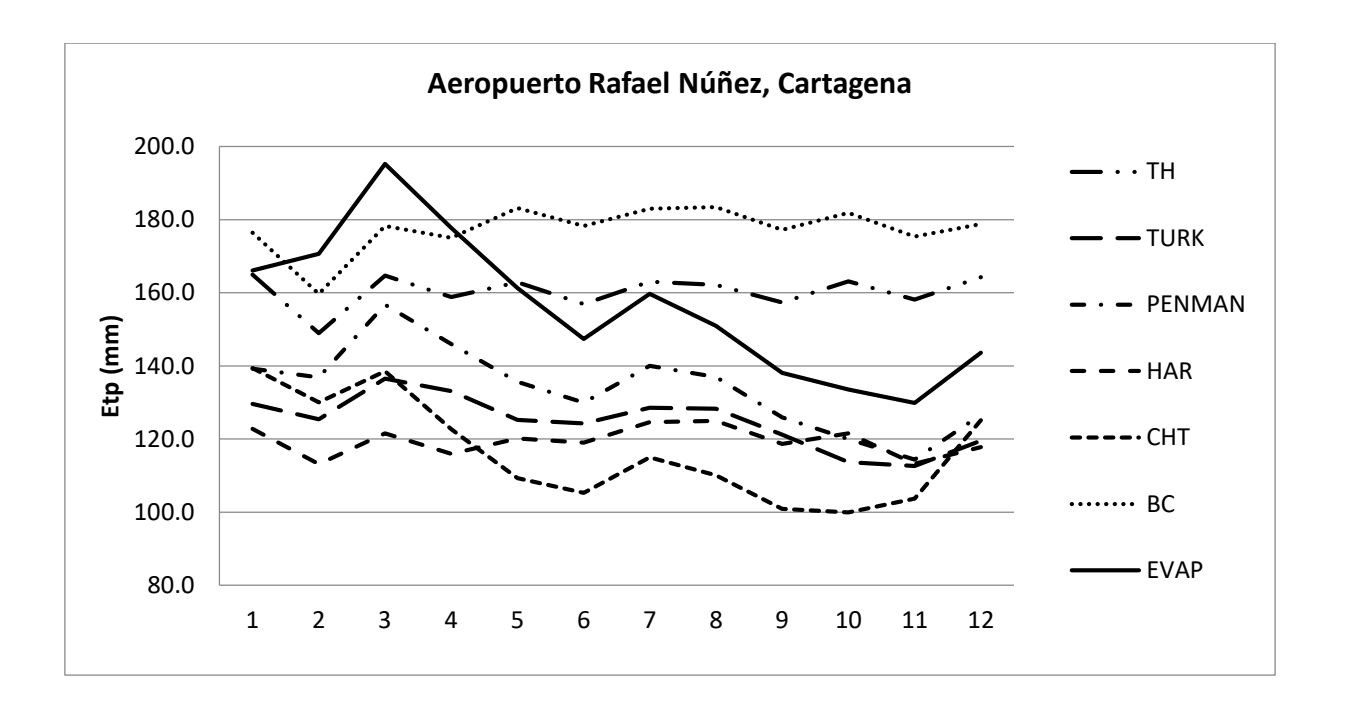

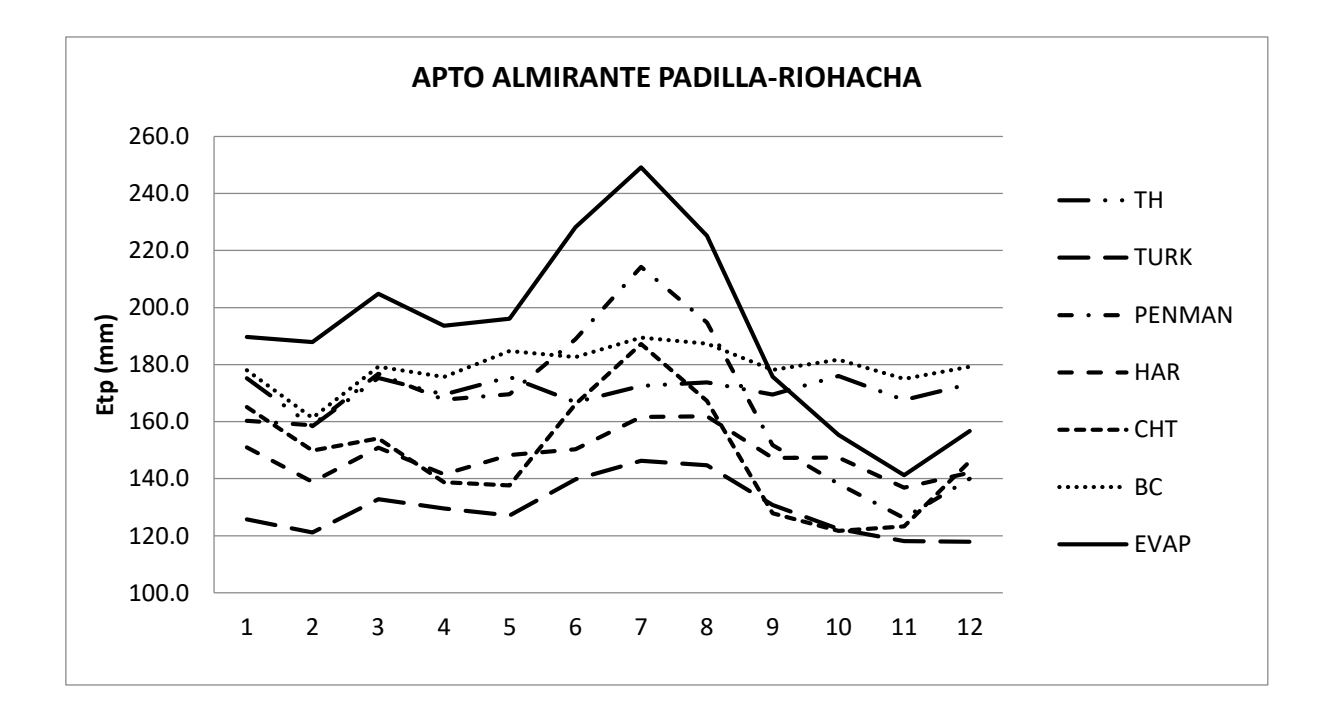

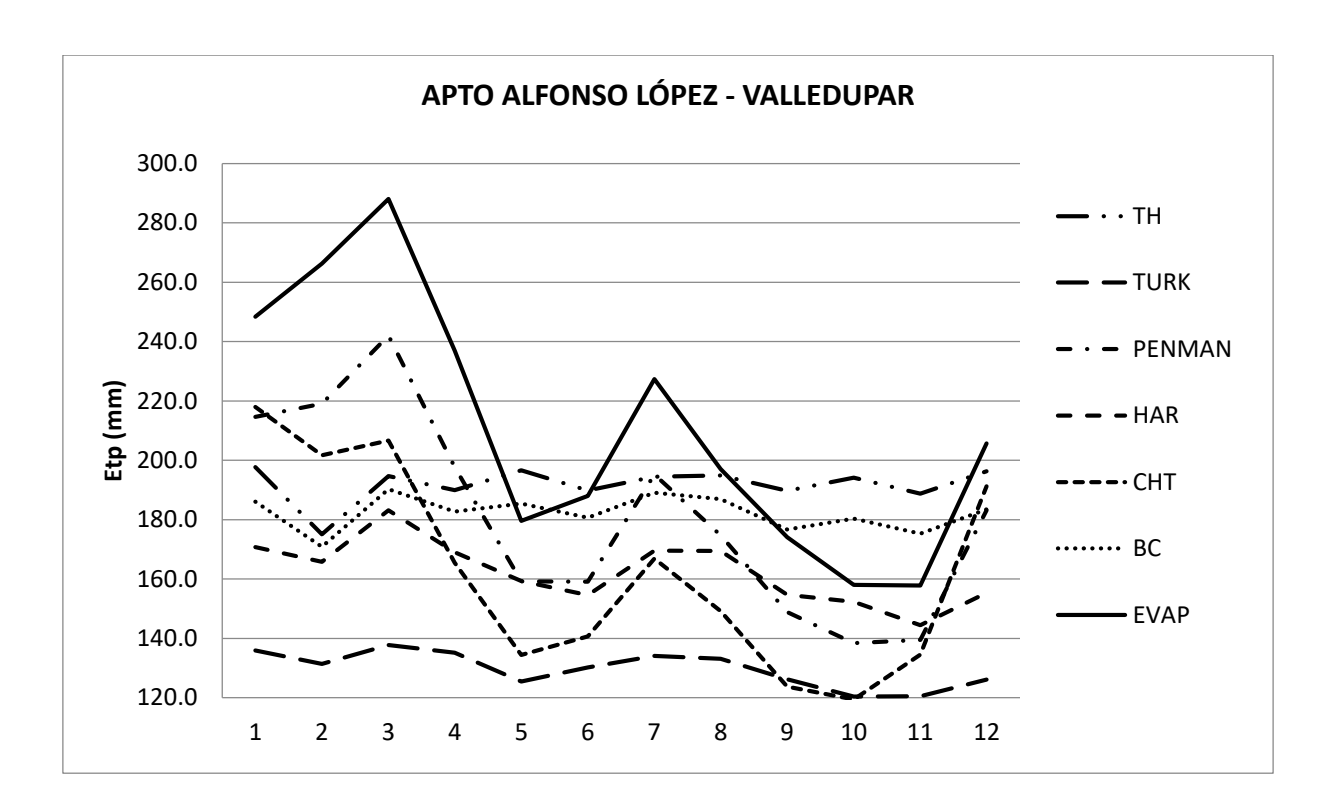

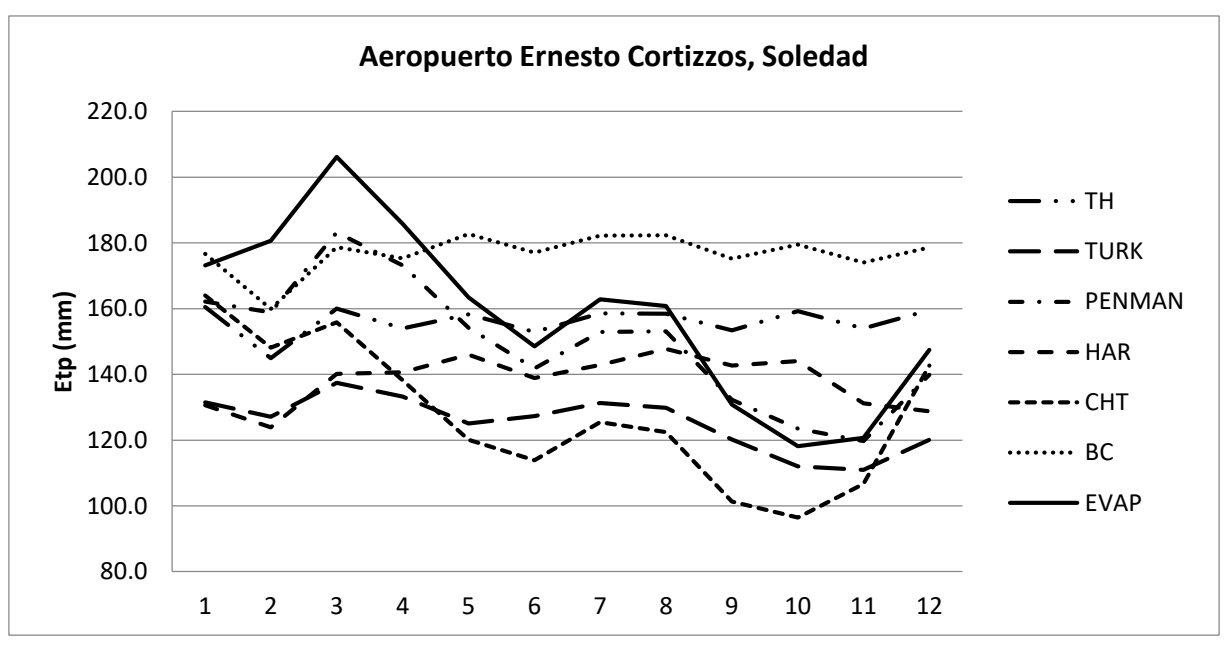

**Gráfica 5.** Zona pluviométrica Caribe-Cesar

### <span id="page-34-0"></span>**4.1.4 Zona pluviométrica Medio Magdalena y Medio Cauca**

Zona conformada por los municipios de Medellín, Rionegro, Lebrija, Barrancabermeja, entre otros. Se pudo establecer que los métodos más recomendables son el de Penman-Monteith y el Hargreaves (gráfica 6, anexos 2 al 8).

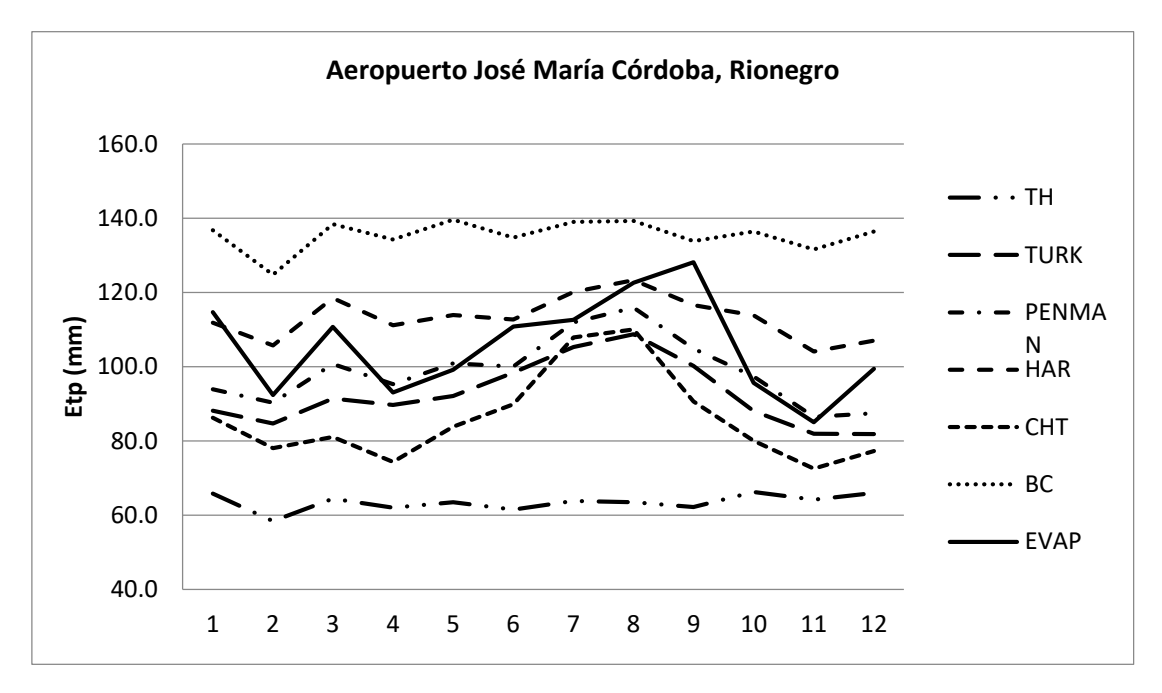

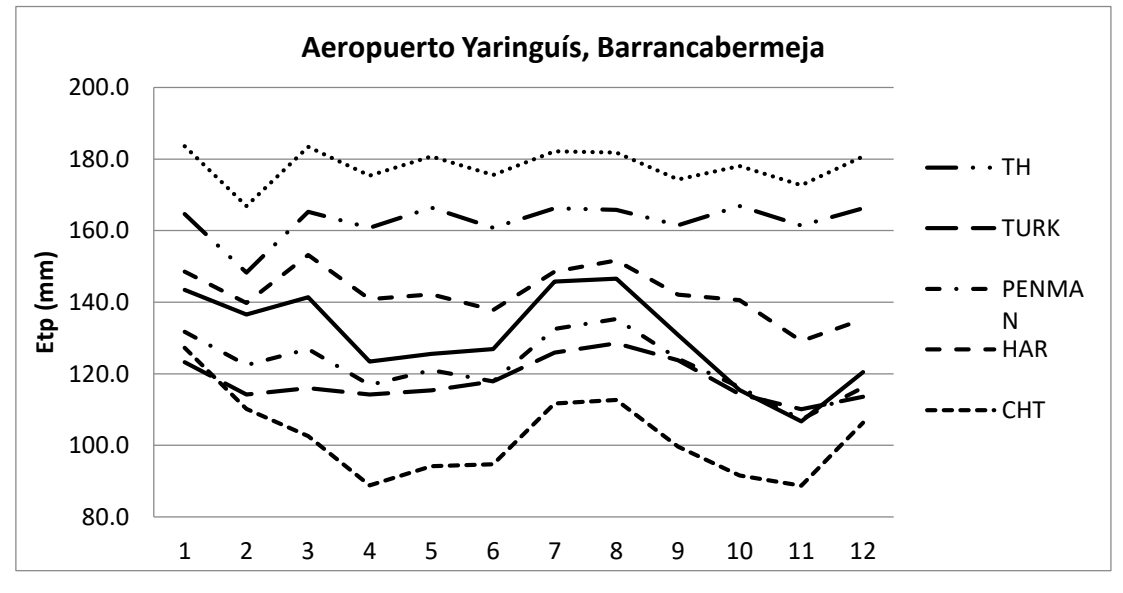

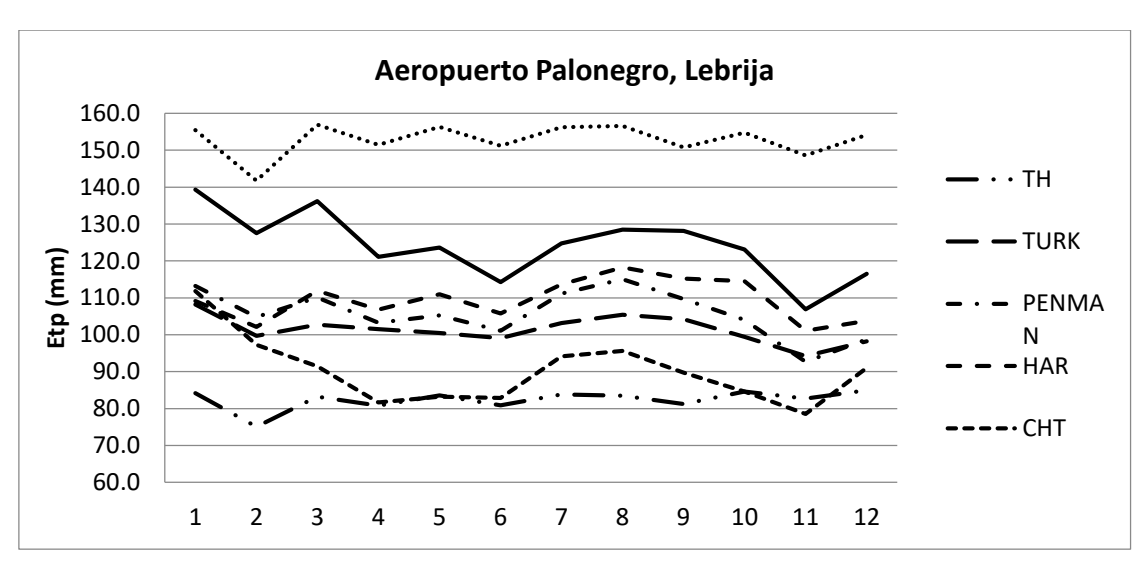

**Gráfica 6.** Zona pluviométrica Medio Magdalena y Medio Cauca

#### <span id="page-35-0"></span>**4.1.5 Zona pluviométrica Catatumbo**

Se pudo establecer que el método de mejor ajuste es el de Penman-Monteith (gráfica 7, anexos 2 al 8).

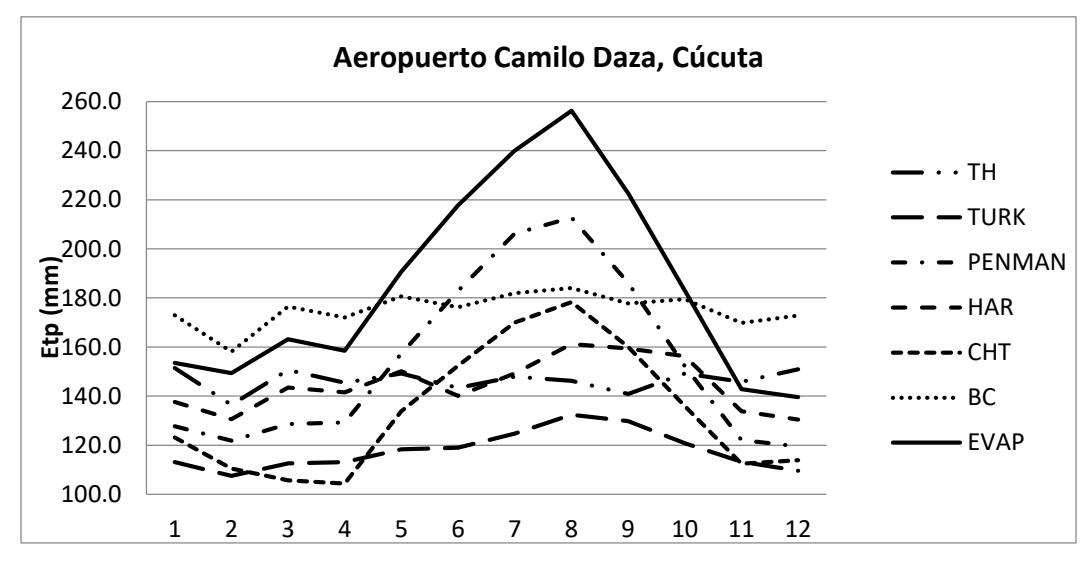

**Gráfica 7.** Zona pluviométrica Catatumbo

### <span id="page-36-0"></span>**4.1.6 Zona pluviométrica Sogamoso-Lebrija-Altiplano**

Zona conformada por el altiplano cundiboyacense, la cuenca media-alta del río Sogamoso y parte del departamento de Santander. Se encontró que el método que arroja datos de evapotranspiración más confiables es el de Penman-Monteith, gráfica 8, anexos 2 al 8.

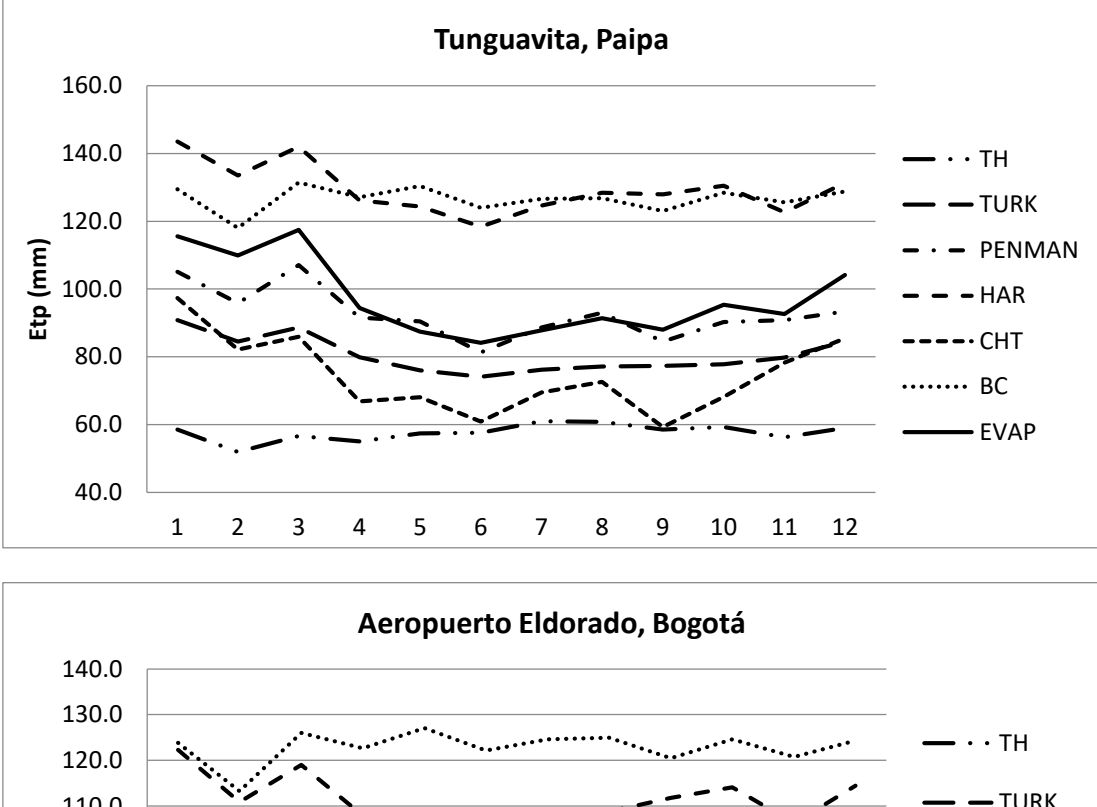

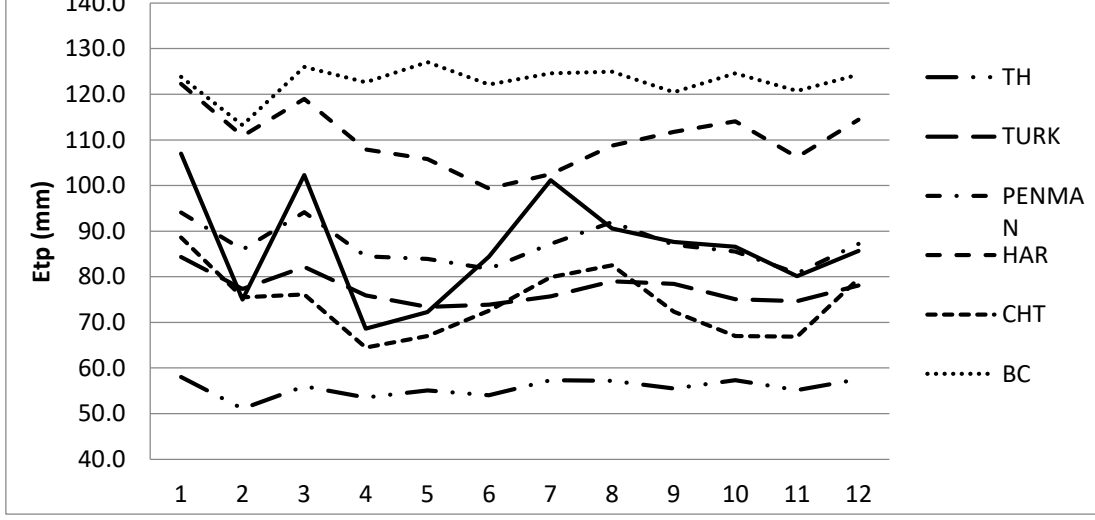

**Gráfica 8.** Zona pluviométrica Sogamoso-Lebrija-Altiplano

### <span id="page-36-1"></span>**4.1.7 Zona pluviométrica Orinoquia Occidental**

Zona que pertenece a la región de la Orinoquia y está muy cerca del flanco oriental de la cordillera Oriental. Se halló que el método que se puede aplicar con mayor confiabilidad es el de Penman-Monteith, gráfica 9, anexos 2 al 8.

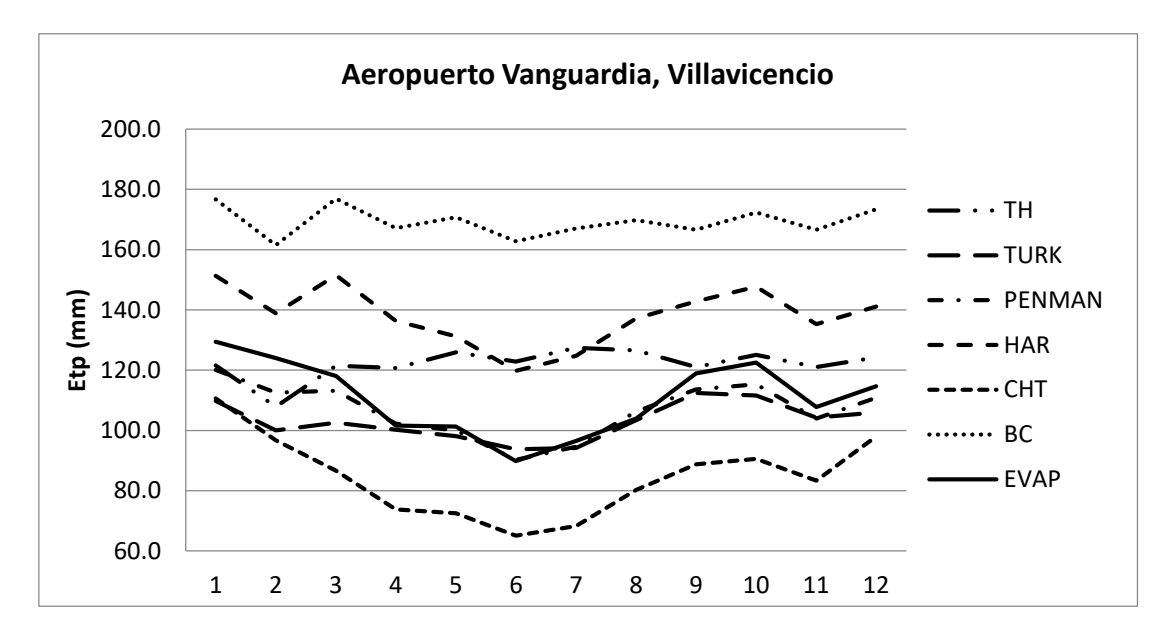

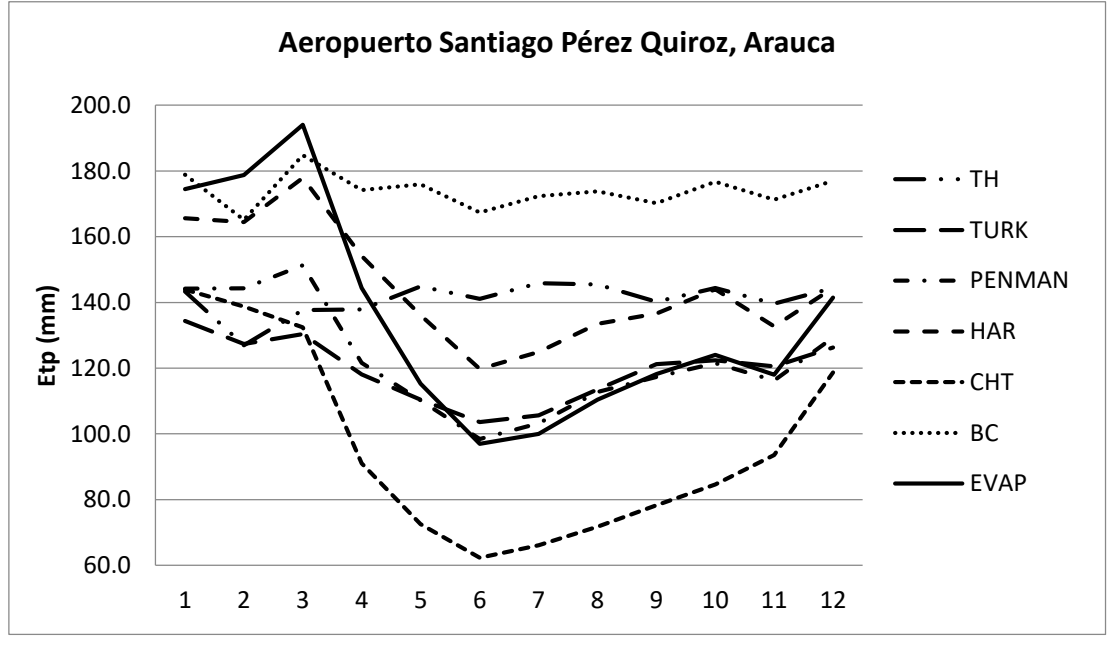

**Gráfica 9.** Zona pluviométrica Orinoquia Occidental

### <span id="page-37-0"></span>**4.1.8 Zona pluviométrica Piedemonte Amazónico**

Zona de la Amazonia que está muy cerca de la región de la Orinoquia. Se determinó que el método que se debe aplicar con seguridad es el de Penman-Monteith, gráfica 10, anexos 2 al 8.

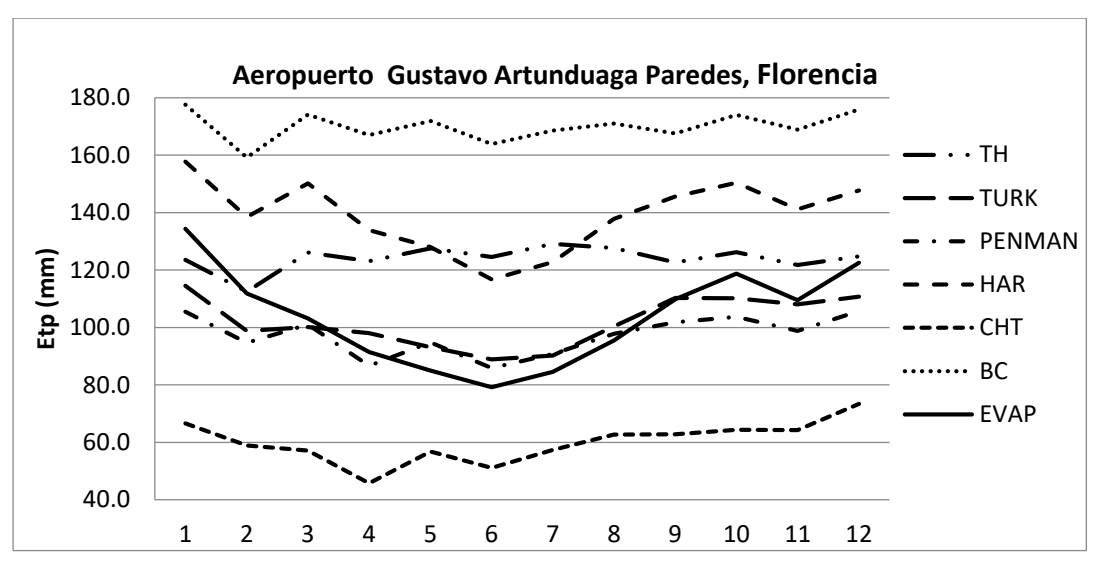

**Gráfica 10.** Zona pluviométrica Norte Amazonia

### <span id="page-38-0"></span>**4.1.9 Zona pluviométrica Trapecio Amazónico**

Zona que pertenece al norte de la región de la Amazonia y está en el municipio de Leticia, Se determinó que el método que más se adapta es el de Penman-Monteith, gráfica 11, anexos 2 al 8.

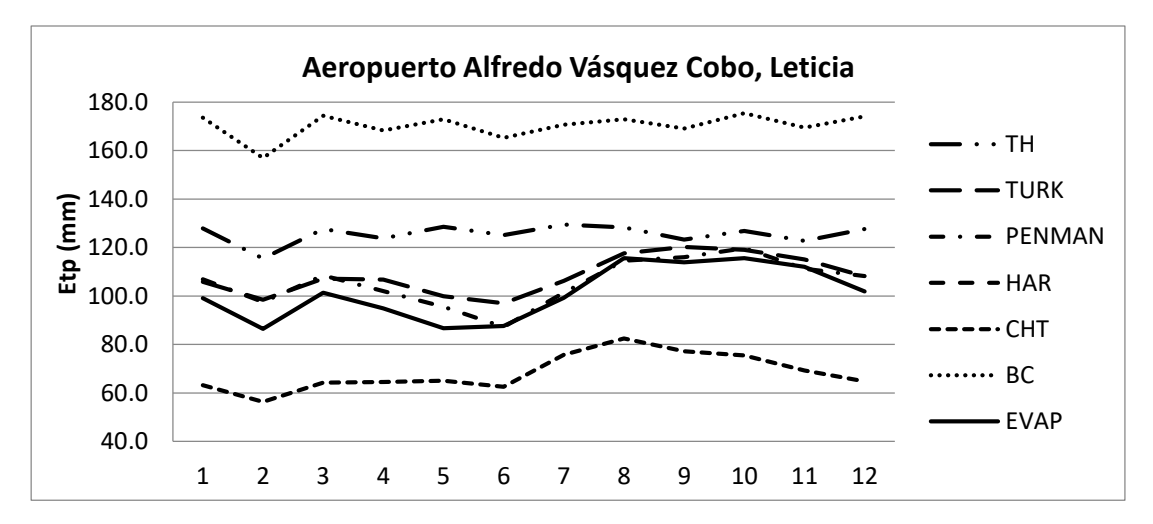

**Gráfica 11.** Zona pluviométrica Trapecio Amazónico

#### <span id="page-38-1"></span>**4.1.10 Zona pluviométrica Patía y Mira**

Esta zona, localizada sobre el Pacífico, se caracteriza por precipitación constante a lo largo del año, con volúmenes superiores a los 3.500 mm; igual que en el Pacífico Centro y Norte, hay pocas horas de brillo solar y humedad relativa alta. Con esas condiciones, en la zona Patía y Mira funciona bien el método de Penman-Monteith, gráfica 12, anexos 2 al 8.

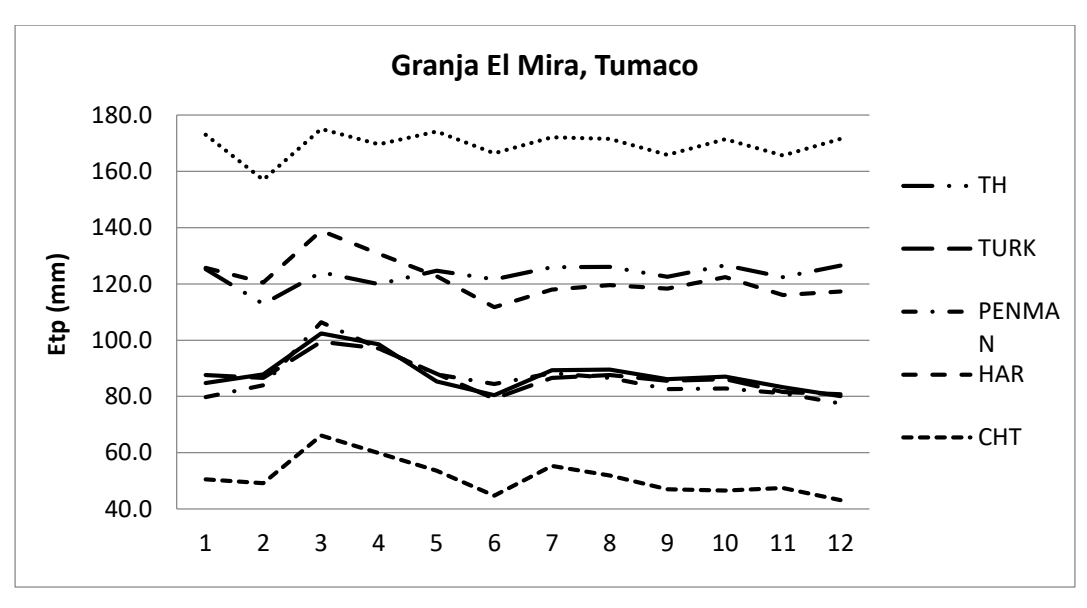

**Gráfica 12.** Zona Pluviométrica Patía y Mira

#### <span id="page-39-0"></span>**4.1.11 Fórmula aplicable para Colombia**

De acuerdo con lo expuesto, se corroboró que en la gran mayoría de las zonas pluviométricas del país el método que más se aproxima al patrón de comparación tomado como referencia es el método de Penman-Monteith, calculado con la metodología propuesta por la FAO. La ETo obtenida por este procedimiento, conserva prácticamente la misma tendencia de la evaporación medida en el tanque evaporímetro en cuanto a la distribución temporal y es muy cercana a los valores registrados. Se ratifica la recomendación de la FAO para el caso de Colombia, y en lo sucesivo se avala utilizar este método en los estudios e investigaciones que incluyan el cálculo de la ETo y que cuenten con la información requerida.

Finalmente, para cumplir con los objetivos del proyecto se procedió a calcular la ETo por el método de FAO-Penman-Monteith para todo el país, en la escala decadiaria y mensual, y se hicieron las respectivas complementaciones con las demás fórmulas analizadas, de las cuales se seleccionó la ecuación de Turc y se usaron correlaciones con la altura para determinar puntos de control y dar un cubrimiento representativo del comportamiento de la variable en el país. Los resultados aparecen en el anexo 2.

#### <span id="page-40-0"></span>**Bibliografía**

Ancco Carita, C. (2010). *Estudio Hidrológico de las Cuencas Huancané y Suches, v*ol. 1*.* Lima, Perú. Baldión, J. V. (1985). *La evapotranspiración potencial.* Bogotá: Himat.

Basto, F. (1982). *Cálculo de la ETP en Espinal (Tolima).* Ibagué Regional 12: Himat.

Blaney, H. F. & Criddle, W. D. (1950). *Determining Water Requirements in Irrigated Area from Climatological Irrigation Data*. US Department of Agriculture, Soil Conservation Service, *Tech. Pap*. 96, 48 pp.

Castro, M. A. & Guzmán, O. (1985). *Estudio comparativo de fórmulas de ETP en Colombia.* Bogotá: Himat.

Christiansen, J. (1968). *Pan evaporation and evapotranspiration from climatic data.* J. J. Irrig. and Drain. Div.

Dobrea, I. N. (1976). *Evaluación de la ETP en Colombia según método de Thorthwaite.* Bogotá: Himat.

Doorenbos, J. & Pruitt, W. O. ( 1977). *Crop water requirements.* FAO Estudio de Riego y Drenaje, 24. Roma: FAO, 114 pp.

FAO. (2006). *Evapotranspiración del cultivo.Guías para la determinación de los requerimientos de agua de los cultivos.* Estudio FAO Riego y Drenale, 56. Roma: FAO.

García, J. E. (1984). *Determinación de la ETP en pastos.* Bogotá: ICA-Himat.

Goyal, M. R. (1990). *Manejo de Riego por Goteo.*San Juan: Universidad de Puerto Rico.

Grassi, C. (1978). *Aspectos metodológicos para la determinación experimental de la ETP y la frecuencia de riego.* Mérida, Venezuela: Cidiat.

Hargreaves, G. H. (1983). Discussion of application of Penman wind function by Cuenca, R. H., M. J.J. Nicholson. *Journal of Irrigation and Drainage Engineering*, ASCE, *109*(2), 277-278. Hargreaves, G. H., Samani (1985).

Hurtado, G. (2000). *La ETP en Colombia.* Bogotá: Ideam.

Lasso, L. (1987). *La ETP del territorio colombiano estimada por el métido de Penman.* Bogotá: Himat. Marín, V. V. (2010). *http://www.javeriana.edu.co/biblos/tesis/ingenieria/tesis369.pdf*. Miliarium, A. (2004).

*http://www.miliarium.com/Proyectos/EstudiosHidrogeologicos/Anejos/Metodos\_Det erminacion\_Evapotranspiracion/Metodos\_Empiricos/MetodosEmpiricos.asp#Thornthwaite*.

Montealegre, F. (1995). *Determinación de la ET real en soya y evaluación de fórmulas de ETP en Palmira.* Bogotá: Universidad Nacional de Colombia, sede Palmira.

Norero, A. (1976). *La evapotranspiración potencial de los cultivos: aspectos agrofísicos.* Mérida, Venezuela: Cidiat.

Penman, H. L. (april 22 1948). Natural evaporation from open water, bare soil and grass*. Proceedings of the Royal Society of London. Series A, Mathematical and Physical Sciences*, *193* (1032), .120-145

Sánchez, S. R. (2011). *http://hidrologia.usal.es/practicas/ET*.

Thornthwaite, C. W. (Jan. 1948). An Approach toward a Rational Classification of Climate *Geographical Review 38* (1), 55-94

Turc, L. ( 1961). Evaluation des besoins en eau d'irrigation, evapotranspiration potentielle,formule climatique simplifice et mise a jou*r. Ann. Agron*.

## **ANEXOS**

### Anexo 1. Listado de estaciones meteorológicas

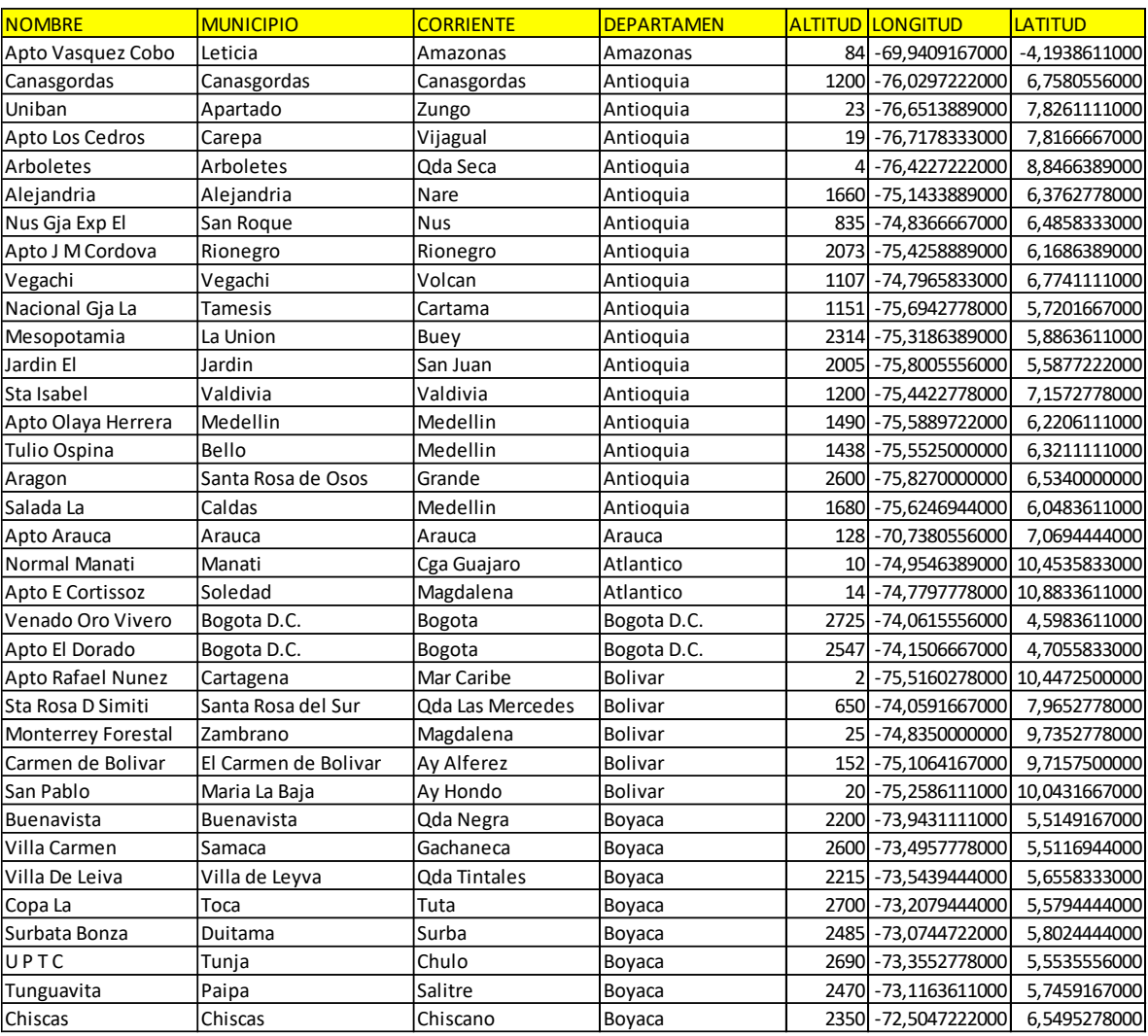

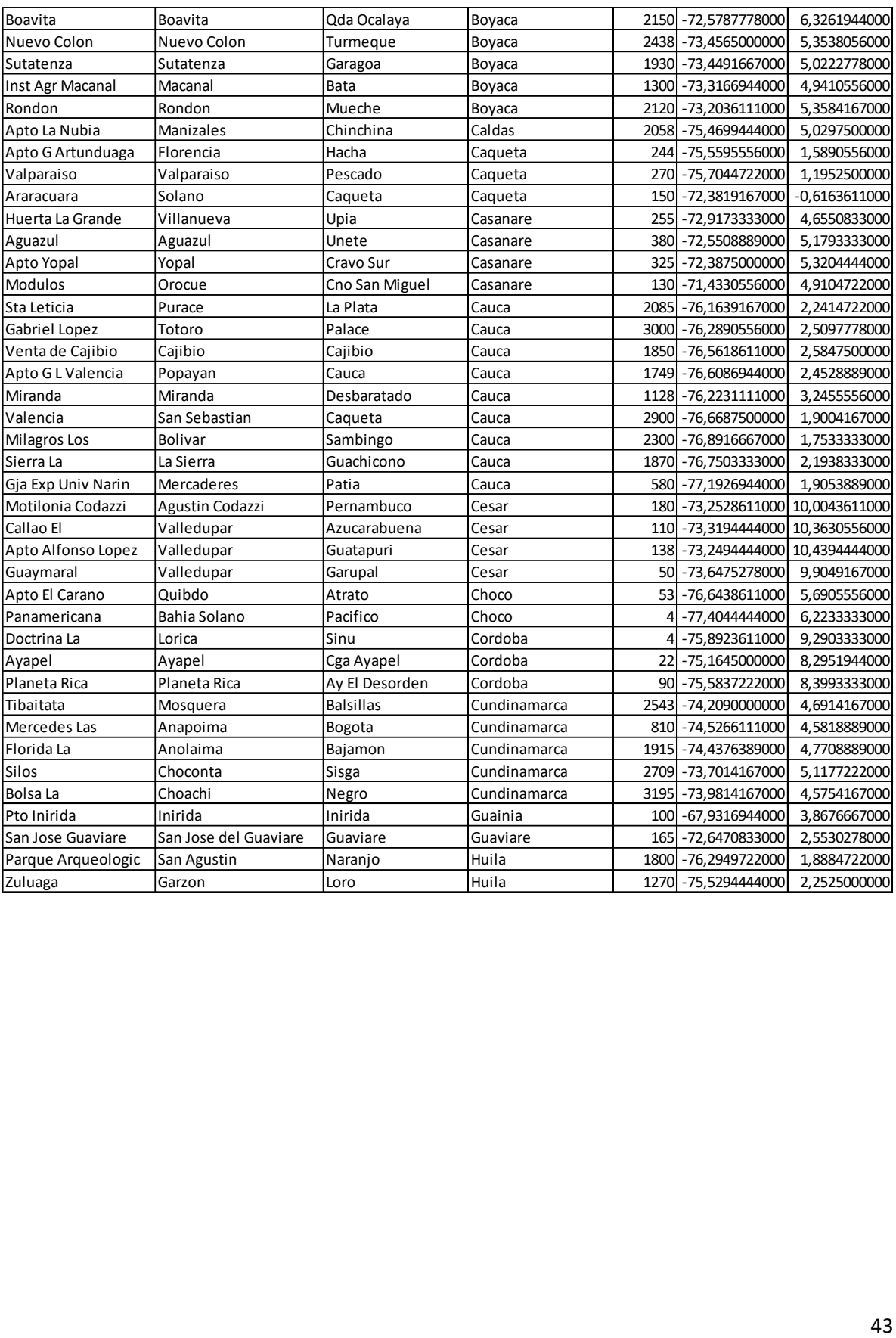

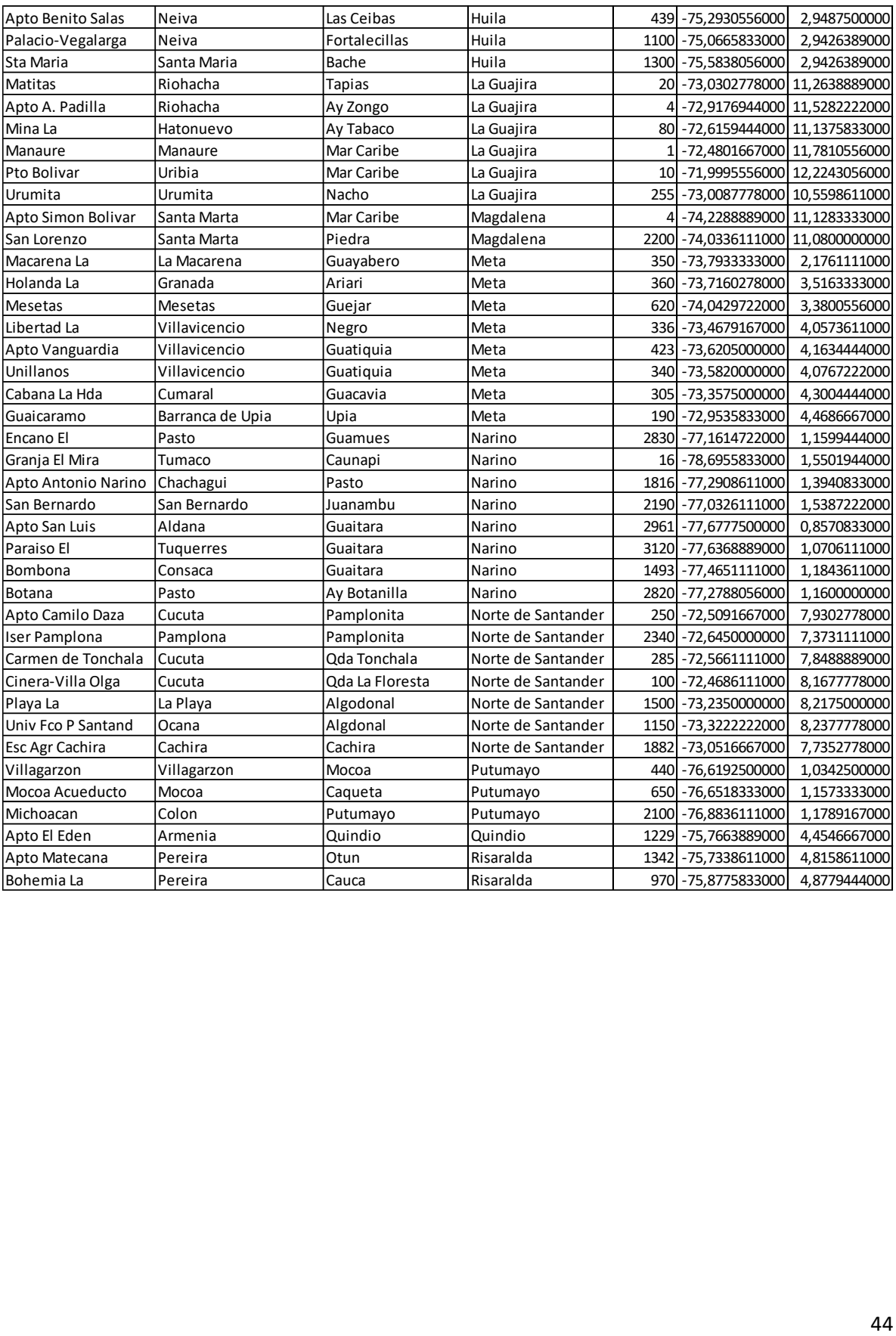

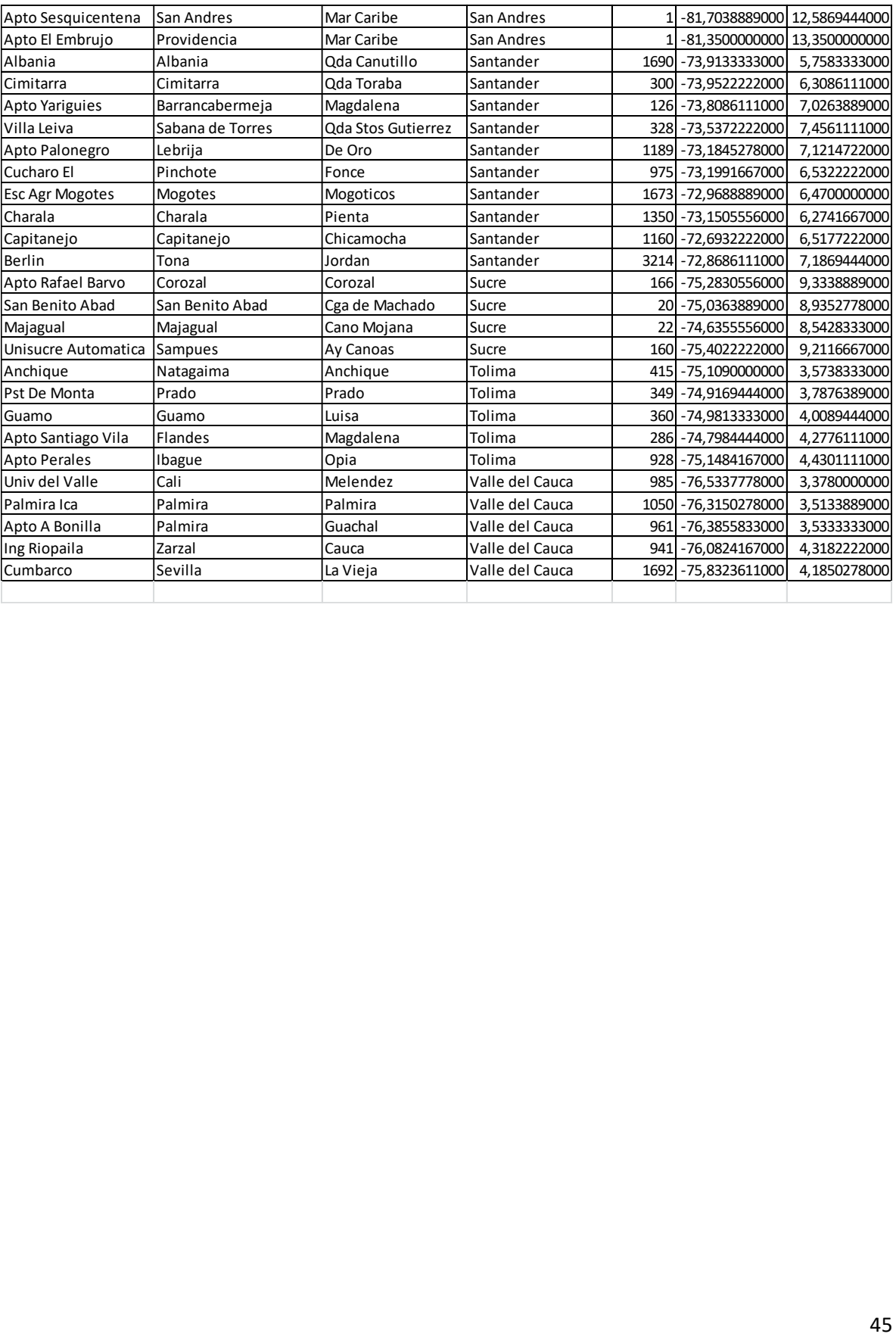